Краснодарский край, Динской район, п.Найдорф Бюджетное общеобразовательное учреждение муниципального образования Динской район «Средняя общеобразовательная школа № 53»

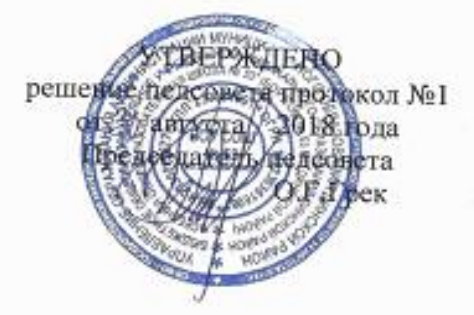

# РАБОЧАЯ ПРОГРАММА

**T**Io

#### курсу «ИНФОРМАТИКА»

основное общее образование 7-9 класс

Количество часов 102

Учитель

Калабина Татьяна Тимофеевна

Программа разработана в соответствии и на основе Федерального государственного образовательного стандарта основного общего образования (приказ Министерства образования и науки Российской Федерации от 17 декабря 2010 г. № 1897):

Примерной образовательной - программы основной среднего общего образования. одобрена решением федерального учебно-методического объединения по общему образованию;

Предметной линии учебников И.Г.Семакин, Л.А. Залогова, С.В. Русаков, Л.В. Шестаков «Информатика 7-9 классы», БИНОМ, Лаборатория знаний 2015г.

Программы основного общего образования по информатике (7 - 9 классы). Авторы: И.Г.Семакин. Л.А.Залогова, С.В.Русаков,  $J<sub>L</sub>$ Шестакова «Информатика 7-9 класс», - М.: БИНОМ. Лаборатория знаний, 2017

# **1. Планируемые результаты освоения учащимися предмета**

В соответствии с ФГОС, курс нацелен на обеспечение реализации трех групп образовательных результатов: личностных, метапредметных и предметных. Важнейшей задачей изучения информатики в школе является воспитание и развитие качеств личности, отвечающих требованиям информационного общества. В частности, одним из таких качеств является приобретение учащимися информационно-коммуникационной компетентности (ИКТ-компетентности). Многие составляющие ИКТ-компетентности входят в комплекс *универсальных учебных действий.* Таким образом, часть метапредметных результатов образования в курсе информатики входят в структуру предметных результатов, т.е. становятся непосредственной целью обучения и отражаются в содержании изучаемого материала. Поэтому курс несет в себе значительное межпредметное, интегративное содержание в системе основного общего образования.

**При изучении курса «Информатика»** в соответствии с требованиями ФГОС формируются следующие **личностные результаты**:

*1. Формирование целостного мировоззрения, соответствующего современному уровню развития науки и общественной практики.* 

Каждая учебная дисциплина формирует определенную составляющую научного мировоззрения. Информатика формирует представления учащихся о науках, развивающих информационную картину мира, вводит их в область информационной деятельности людей. В этом смысле большое значение имеет историческая линия в содержании курса. Ученики знакомятся с историей развития средств ИКТ, с важнейшими научными открытиями и изобретениями, повлиявшими на прогресс в этой области, с именами крупнейших ученых и изобретателей. Ученики получают представление о современном уровне и перспективах развития ИКТ-отрасли, в реализации которых в будущем они, возможно, смогут принять участие. Историческая линия отражена в следующих разделах учебников:

7 класс, § 2, «Восприятие и представление информации»: раскрывается тема исторического развития письменности, классификации и развития языков человеческого общения.

9 класс, § 22 «Предыстория информатики» раскрывается история открытий и изобретений средств и методов хранения, передачи и обработки информации до создания ЭВМ.

9 класс , § 23 «История ЭВМ», § 24 «История программного обеспечения и ИКТ», раздел 2.4 «История языков программирования» посвящены современному этапу развития информатики и ее перспективам.

2. *Формирование коммуникативной компетентности в общении и сотрудничестве со сверстниками и взрослыми в процессе образовательной, общественно-полезной, учебно-исследовательской, творческой деятельности.* 

В конце каждого параграфа присутствуют вопросы и задания, многие из которых ориентированы на коллективное обсуждение, дискуссии, выработку коллективного мнения.

В задачнике-практикуме, входящим в состав УМК, помимо заданий для индивидуального выполнения в ряде разделов (прежде всего, связанных с освоением информационных технологий) содержатся задания проектного характера (под заголовком «Творческие задачи и проекты»). В методическом пособии для учителя даются рекомендации об организации коллективной работы над проектами. Работа над проектом требует взаимодействия между учениками – исполнителями проекта, а также между учениками и учителем, формулирующим задание для проектирования, контролирующим ход его выполнения, принимающим результаты работы. В завершении работы предусматривается процедура зашиты проекта перед коллективом класса, которая также направлена на формирование коммуникативных навыков учащихся.

#### 3. Формирование иенности здорового и безопасного образа жизни.

Все большее время у современных детей занимает работа за компьютером (не только над учебными заданиями). Поэтому для сохранения здоровья очень важно знакомить учеников с правилами безопасной работы за компьютером, с компьютерной эргономикой. Учебник для 7 класса начинается с раздела «Техника безопасности и санитарные нормы работы за ПК». Эту тему поддерживает интерактивный ЦОР «Техника безопасности и санитарные нормы» (файл 8 024.pps). В некоторых обучающих программах, входящих в коллекцию ЦОР, автоматически контролируется время непрерывной работы учеников за компьютером. Когда время достигает предельного значения, определяемого СанПИНами, происходит прерывание работы программы и ученикам предлагается выполнить комплекс упражнений для тренировки зрения. После окончания «физкульт-паузы» продолжается работа с программой.

При изучении курса «Информатика» в соответствии с требованиями ФГОС формируются следующие метапредметные результаты:

1. Умение самостоятельно планировать пути достижения цели, в том числе альтернативные, осознанно выбирать наиболее эффективные способы решения учебных и познавательных задач.

В курсе информатики данная компетенция обеспечивается алгоритмической линией. которая реализована в учебнике 9 класса, в главе 1 «Управление и алгоритмы» и главе 2 «Введение в программирование». Алгоритм можно назвать планом достижения цели исходя из ограниченных ресурсов (исходных данных) и ограниченных возможностей исполнителя (системы команд исполнителя). С самых первых задач на алгоритмизацию подчеркивается возможность построения разных алгоритмов для решения одной и той же задачи (достижения одной цели). Для сопоставления алгоритмов в программировании существуют критерии сложности: сложность по данным и сложность по времени. Этому вопросу в учебнике 9 класса посвящен § 2.2. «Сложность алгоритмов» в дополнительном разделе к главе 2.

### 2. Умение оценивать правильность выполнения учебной задачи, собственные возможности ее решения

В методику создания любого информационного объекта: текстового документа, базы данных, электронной таблицы, программы на языке программирования, входит обучение правилам верификации, т.е. проверки правильности функционирования созданного объекта. Осваивая создание динамических объектов: баз данных и их приложений, электронных таблиц, программ (8 класс, главы 3, 4; 9 класс, главы 1, 2), ученики обучаются тестированию. Умение оценивать правильность выполненной задачи в этих случаях заключается  $\mathbf{B}$ умении выстроить систему тестов. доказывающую работоспособность созданного продукта. Специально этому вопросу посвящен в учебнике 9 класса, в § 29 раздел «Что такое отладка и тестирование программы».

3. Умения определять понятия, создавать обобщения, устанавливать аналогии, классифишировать, устанавливать прчинно-следственные связи, строить логическое рассуждение, умозаключение (индуктивное, дедуктивное и по аналогии) и делать выводы.

Формированию данной компетенции в курсе информатики способствует изучение системной линии. В информатике системная линия связана с информационным моделированием (8 класс, глава «Информационное моделирование»). При этом используются основные понятия системологии: система, элемент системы, подсистема, связи (отношения, зависимости), структура, системный эффект. Эти вопросы раскрываются в дополнении к главе 2 учебника 8 класса, параграфы 2.1. «Системы, модели, графы», 2.2. «Объектно-информационные модели». В информатике логические умозаключения формализуются средствами алгебры логики, которая находит применение в разделах, посвященных изучению баз данных (8 класс, глава 3), электронных таблиц (8 класс, глава 4), программирования (9 класс, глава 2)

4. Умение создавать, применять и преобразовывать знаки и символы, модели и схемы для решения учебных и познавательных задач.

Формированию данной компетенции способствует изучение содержательных линии «Представление информации» и «Формализация и моделирование». Информация любого типа (текстовая, числовая, графическая, звуковая) в компьютерной памяти представляется в двоичной форме – знаковой форме компьютерного кодирования. Поэтому во всех темах, относяшихся к прелставлению различной информации. Ученики знакомятся с правилами преобразования в двоичную знаковую форму: 7 класс, глава 3 «Текстовая информация и компьютер»; глава 4 «Графическая информация и компьютер»; глава 5 «Мультимедиа и компьютерные презентации», тема: представление звука; 8 класс, глава 4, тема «Системы счисления».

#### 7 класс

Учащиеся научатся:

• как правильно и безопасно вести себя в компьютерном классе;

• приводить примеры информации и информационных процессов из области человеческой деятельности, живой природы и техники;

• определять в конкретном процессе передачи информации источник, приемник, канал;

• приводить примеры информативных и неинформативных сообщений:

• измерять информационный объем текста в байтах (при использовании компьютерного алфавита);

• пересчитывать количество информации в различных единицах (битах, байтах, Кб, Мб,  $\Gamma$  (6):

• пользоваться клавиатурой компьютера для символьного ввода данных;

• включать и выключать компьютер, пользоваться клавиатурой;

• ориентироваться в типовом интерфейсе: пользоваться меню, обращаться за справкой, работать с окнами;

- инициализировать выполнение программ из программных файлов;
- просматривать на экране каталог диска;
- выполнять основные операции с файлами и каталогами (папками): копирование,

перемещение, удаление, переименование, поиск;

- использовать антивирусные программы;
- набирать и редактировать текст в одном из текстовых редакторов;

• выполнять основные операции нал текстом, лопускаемые этим релактором: сохранять текст на диске, загружать его с диска, выводить на печать;

• строить несложные изображения с помощью одного из графических редакторов;

• сохранять рисунки на диске и загружать с диска; выводить на печать;

• создавать несложную презентацию в среде типовой программы, совмещающей изображение, звук, анимацию и текст.

Обучающиеся получат возможность научиться:

- находить связь между информацией и знаниями человека;
- отличать информационные процессы;
- различать естественные и формальные языки;
- определять единицу измерения информации бит (алфавитный подход);
- правила техники безопасности и при работе на компьютере;

• определять состав основных устройств компьютера, их назначение и информационное взаимодействие, основные характеристики компьютера в целом и его узлов (различных накопителей, устройств ввода и вывода информации), структуру внутренней памяти компьютера (биты, байты), понятие адреса памяти, принципы организации информации на внешних носителях: что такое файл, каталог (папка), файловая структура, назначение программного обеспечения и его состав;

• представлять символьную информацию в памяти компьютера (таблицы кодировки, текстовые файлы);

• выполнять основные режимы работы текстовых редакторов (ввод-редактирование, печать, орфографический контроль, поиск и замена, работа с файлами);

• распознавать способы представления изображений в памяти компьютера; понятия о пикселе, растре, кодировке цвета, видеопамяти, назначение графических редакторов, назначение основных компонентов среды графического редактора растрового типа: рабочего поля, меню инструментов, графических примитивов, палитры, ножниц. ластика и пр.:

• определять что такое мультимедиа, принцип дискретизации, используемый для представления звука в памяти компьютера, основные типы сценариев, используемых в компьютерных презентациях.

#### 8 класс

#### Обучающиеся научатся:

• осуществлять обмен информацией с файл-сервером локальной сети или с рабочими станциями одноранговой сети

• осуществлять прием/передачу электронной почты с помощью почтовой клиент программы;

• осуществлять просмотр Web-страниц с помощью браузера:

• работать с одной из программ-архиваторов;

- открывать готовую БЛ в одной из СУБЛ реляционного типа:
- организовывать поиск информации в БД;
- редактировать содержимое полей БД;
- сортировать записи в БД по ключу, добавлять и удалять записи в БД;
- создавать и заполнять однотабличную БД в среде СУБД;
- открывать готовую электронную таблицу в одном из табличных процессоров;

• редактировать содержимое ячеек; осуществлять расчеты по готовой электронной таблице;

• выполнять основные операции манипулирования с фрагментами электронной таблицы: копирование, удаление, вставку, сортировку;

• получать диаграммы с помощью графических средств табличного процессора;

• создавать электронную таблицу для несложных расчетов;

Обучающие получат возможность научиться:

• понимать что такое компьютерная сеть; в чем различие между локальными и глобальными сетями, назначение основных технических и программных средств функционирования сетей: каналов связи, молемов, серверов, клиентов, протоколов, назначение основных видов услуг глобальных сетей: электронной почты, телеконференций, файловых архивов и др.;

• использовать Интернет; возможности Всемирной паутины — WWW;

• понимать что такое база данных, систему управления базами данных (СУБД), информационную систему;

• выполнять структуру команд поиска и сортировки информации в базах данных;

• понимать что такое логическая величина, логическое выражение, что такое логические операции, как они выполняются;

• понимать что такое электронная таблица и табличный процессор, основные информационные единицы электронной таблицы: ячейки, строки, столбцы, блоки и способы

их идентификации, какие типы данных заносятся в электронную таблицу; как табличный процессор работает с формулами, основные функции (математические, статистические), используемые при записи формул в электронную таблицу;

#### 9 класс

Обучающиеся научатся:

• приводить примеры натурных и информационных моделей;

• ориентироваться в таблично организованной информации;

• описывать объект (процесс) в табличной форме для простых случаев;

• при анализе простых ситуаций управления определять механизм прямой и обратной связи;

• пользоваться языком блок-схем, понимать описания алгоритмов на учебном алгоритмическом языке;

• выполнить трассировку алгоритма для известного исполнителя:

• составлять линейные, ветвящиеся и циклические алгоритмы управления одним из учебных исполнителей;

• выделять подзадачи; определять и использовать вспомогательные алгоритмы;

• работать с готовой программой на одном из языков программирования высокого уровня; Обучающие получат возможность научиться:

• понимать что такое модель; в чем разница между натурной и информационной моделями, какие существуют формы представления информационных моделей (графические, табличные, вербальные, математические).

• понимать что такое база данных, систему управления базами данных (СУБД), информационную систему;

- выполнять структуру команд поиска и сортировки информации в базах данных;
- понимать что такое кибернетика: предмет и задачи этой науки:
- понимать что такое алгоритм управления; какова роль алгоритма в системах управления;
- видеть в чем состоят основные свойства алгоритма;

# 2. СОЛЕРЖАНИЕ УЧЕБНОГО ПРЕЛМЕТА

Содержание обучения, практические работы, требования к подготовке учащихся в полном объеме соответствует авторской программе.

# 7 класс

общее число часов - 34 ч, из них резерв учебного времени - 2 ч. (резерв учебного времени перераспределен на итоговое тестирование по темам курса «Информатика 7 класс)

# 1. Введение в предмет 1 ч.

Предмет информатики. Роль информации в жизни людей. Содержание базового курса информатики.

# 2. Человек и информация 4 ч  $(3+1)$

Информация и ее виды. Восприятие информации человеком. Информационные процессы

Измерение информации. Единицы измерения информации.

Практика на компьютере: освоение клавиатуры, работа с тренажером; основные приемы редактирования.

#### Учащиеся должны знать:

⇒ связь между информацией и знаниями человека:

⇒ что такое информационные процессы;

- ⇒ какие существуют носители информации;
- ⇒ функции языка, как способа представления информации; что такое естественные и формальные языки;
- $\Rightarrow$  как определяется единица измерения информации бит (алфавитный подход);
- ⇒ что такое байт, килобайт, мегабайт, гигабайт.

Учащиеся должны уметь:

- => приводить примеры информации и информационных процессов из области человеческой деятельности, живой природы и техники;
- $\Rightarrow$  определять в конкретном процессе передачи информации источник, приемник, канал;
- ⇒ приводить примеры информативных и неинформативных сообщений;
- ⇒ измерять информационный объем текста в байтах (при использовании компьютерного алфавита):
- ⇒ пересчитывать количество информации в различных единицах (битах, байтах, Кб, Мб,  $\Gamma$ <sup>6</sup>):
- ⇒ пользоваться клавиатурой компьютера для символьного ввода данных.

#### 3. Компьютер: устройство и программное обеспечение 6 ч (3+3)

Начальные сведения об архитектуре компьютера.

Принципы организации внутренней и внешней памяти компьютера. Двоичное представление данных в памяти компьютера. Организация информации на внешних носителях, файлы.

Персональный компьютер. Основные устройства и характеристики. Правила техники безопасности и эргономики при работе за компьютером.

Виды программного обеспечения (ПО). Системное ПО. Операционные системы. Основные функции ОС. Файловая структура внешней памяти. Объектноориентированный пользовательский интерфейс.

Практика на компьютере: знакомство с комплектацией устройств персонального компьютера, со способами их подключений; знакомство с пользовательским интерфейсом операционной системы; работа с файловой системой ОС (перенос, копирование и удаление файлов, создание и удаление папок, переименование файлов и папок, работа с файловым менеджером, поиск файлов на диске); работа со справочной системой ОС: использование антивирусных программ.

Учащиеся должны знать:

- ⇒ правила техники безопасности и при работе на компьютере;
- = состав основных устройств компьютера, их назначение и информационное взаимодействие;
- ⇒ основные характеристики компьютера в целом и его узлов (различных накопителей, устройств ввода и вывода информации);
- ⇒ структуру внутренней памяти компьютера (биты, байты); понятие адреса памяти;
- ⇒ типы и свойства устройств внешней памяти;
- ⇒ типы и назначение устройств ввода/вывода;
- ⇒ сущность программного управления работой компьютера;
- ⇒ принципы организации информации на внешних носителях: что такое файл, каталог (папка), файловая структура;
- ⇒ назначение программного обеспечения и его состав.
- Учашиеся должны уметь:
- ⇒ включать и выключать компьютер;
- ⇒ пользоваться клавиатурой;
- $\Rightarrow$  ориентироваться в типовом интерфейсе: пользоваться меню, обращаться за справкой. работать с окнами;
- ⇒ инициализировать выполнение программ из программных файлов;
- ⇒ просматривать на экране директорию диска;
- выполнять основные операции с файлами и каталогами (папками): копирование, перемещение, удаление, переименование, поиск;
- $\Rightarrow$  использовать антивирусные программы.

## **4. Текстовая информация и компьютер 9 ч (3+6).**

Тексты в компьютерной памяти: кодирование символов, текстовые файлы. Работа с внешними носителями и принтерами при сохранении и печати текстовых документов.

Текстовые редакторы и текстовые процессоры, назначение, возможности, принципы работы с ними. Интеллектуальные системы работы с текстом (распознавание текста, компьютерные словари и системы перевода)

Практика на компьютере: основные приемы ввода и редактирования текста; постановка руки при вводе с клавиатуры; работа со шрифтами; приемы форматирования текста; работа с выделенными блоками через буфер обмена; работа с таблицами; работа с нумерованными и маркированными списками; вставка объектов в текст (рисунков, формул); знакомство со встроенными шаблонами и стилями, включение в текст гиперссылок.

*При наличии соответствующих технических и программных средств*: практика по сканированию и распознаванию текста, машинному переводу.

### *Учащиеся должны знать:*

- способы представления символьной информации в памяти компьютера (таблицы кодировки, текстовые файлы);
- назначение текстовых редакторов (текстовых процессоров);
- основные режимы работы текстовых редакторов (ввод-редактирование, печать, орфографический контроль, поиск и замена, работа с файлами).
- *Учащиеся должны уметь:*
- набирать и редактировать текст в одном из текстовых редакторов;
- $\Rightarrow$  выполнять основные операции над текстом, допускаемые этим редактором;
- сохранять текст на диске, загружать его с диска, выводить на печать.

#### **5. Графическая информация и компьютер 6 ч (2+4)**

Компьютерная графика: области применения, технические средства. Принципы кодирования изображения; понятие о дискретизации изображения. Растровая и векторная графика.

Графические редакторы и методы работы с ними.

Практика на компьютере: создание изображения в среде графического редактора растрового типа с использованием основных инструментов и приемов манипулирования рисунком (копирование, отражение, повороты, прорисовка); знакомство с работой в среде редактора векторного типа (можно использовать встроенную графику в текстовом процессоре).

*При наличии технических и программных средств*: сканирование изображений и их обработка в среде графического редактора.

*Учащиеся должны знать:*

- способы представления изображений в памяти компьютера; понятия о пикселе, растре, кодировке цвета, видеопамяти;
- $\Rightarrow$  какие существуют области применения компьютерной графики;
- назначение графических редакторов;
- $\Rightarrow$  назначение основных компонентов среды графического редактора растрового типа: рабочего поля, меню инструментов, графических примитивов, палитры, ножниц, ластика и пр.

*Учащиеся должны уметь:*

- строить несложные изображения с помощью одного из графических редакторов;
- сохранять рисунки на диске и загружать с диска; выводить на печать.

**6. Мультимедиа и компьютерные презентации 6 ч (2+4)**

Что такое мультимедиа; области применения. Представление звука в памяти компьютера; понятие о дискретизации звука. Технические средства мультимедиа. Компьютерные презентации.

Практика на компьютере: освоение работы с программным пакетом создания презентаций; создание презентации, содержащей графические изображения, анимацию, звук, текст, демонстрация презентации с использованием мультимедийного проектора;

*При наличии технических и программных средств*: запись звука в компьютерную память; запись изображения с использованием цифровой техники и ввод его в компьютер; использование записанного изображения и звука в презентации.

#### *Учащиеся должны знать:*

- $\Rightarrow$  что такое мультимедиа;
- принцип дискретизации, используемый для представления звука в памяти компьютера;
- $\Rightarrow$  основные типы сценариев, используемых в компьютерных презентациях. *Учащиеся должны уметь:*
- Создавать несложную презентацию в среде типовой программы, совмещающей изображение, звук, анимацию и текст.

#### **8 класс**

**Общее число часов: 34 ч, из них резерв учебного времени: 2 часа.** (резерв учебного времени распределен на повторение тем «Информационные сети. Информационное моделирование.», Итоговое тестирование за курс «Информатика 8 класс»

### **1. Передача информации в компьютерных сетях 8ч (4+4)**

Компьютерные сети: виды, структура, принципы функционирования, технические устройства. Скорость передачи данных.

Информационные услуги компьютерных сетей: электронная почта, телеконференции, файловые архивы пр. Интернет. WWW – "Всемирная паутина". Поисковые системы Интернет. Архивирование и разархивирование файлов.

Практика на компьютере: работа в локальной сети компьютерного класса в режиме обмена файлами; Работа в Интернете (или в учебной имитирующей системе) с почтовой программой, с браузером WWW, с поисковыми программами. Работа с архиваторами.

Знакомство с энциклопедиями и справочниками учебного содержания в Интернете (используя отечественные учебные порталы). Копирование информационных объектов из Интернета (файлов, документов).

Создание простой Web-страницы с помощью текстового процессора.

*Учащиеся должны знать:*

- что такое компьютерная сеть; в чем различие между локальными и глобальными сетями;
- $\Rightarrow$  назначение основных технических и программных средств функционирования сетей: каналов связи, модемов, серверов, клиентов, протоколов;
- назначение основных видов услуг глобальных сетей: электронной почты, телеконференций, файловых архивов и др;
- $\Rightarrow$  что такое Интернет; какие возможности предоставляет пользователю «Всемирная паутина» — WWW.
- осуществлять обмен информацией с файл-сервером локальной сети или с рабочими станциями одноранговой сети;
- осуществлять прием/передачу электронной почты с помощью почтовой клиентпрограммы;
- $\Rightarrow$  осуществлять просмотр Web-страниц с помощью браузера;
- осуществлять поиск информации в Интернете, используя поисковые системы;
- работать с одной из программ-архиваторов.

#### **2. Информационное моделирование 4 ч (3+1)**

Понятие модели; модели натурные и информационные. Назначение и свойства моделей.

Виды информационных моделей: вербальные, графические, математические, имитационные. Табличная организация информации. Области применения компьютерного информационного моделирования.

Практика на компьютере: работа с демонстрационными примерами компьютерных информационных моделей.

#### *Учащиеся должны знать:*

что такое модель; в чем разница между натурной и информационной моделями;

 $\Rightarrow$  какие существуют формы представления информационных моделей (графические, табличные, вербальные, математические).

# *Учащиеся должны уметь:*

- приводить примеры натурных и информационных моделей;
- ориентироваться в таблично организованной информации;

 $\Rightarrow$  описывать объект (процесс) в табличной форме для простых случаев;

#### **3. Хранение и обработка информации в базах данных 1 0ч (5+5)**

Понятие базы данных (БД), информационной системы. Основные понятия БД: запись, поле, типы полей, первичный ключ. Системы управления БД и принципы работы с ними. Просмотр и редактирование БД.

Проектирование и создание однотабличной БД.

Условия поиска информации, простые и сложные логические выражения. Логические операции. Поиск, удаление и сортировка записей.

Практика на компьютере: работа с готовой базой данных: открытие, просмотр, простейшие приемы поиска и сортировки; формирование запросов на поиск с простыми условиями поиска; логические величины, операции, выражения; формирование запросов на поиск с составными условиями поиска; сортировка таблицы по одному и нескольким ключам; создание однотабличной базы данных; ввод, удаление и добавление записей.

Знакомство с одной из доступных геоинформационных систем (например, картой города в Интернете).

*Учащиеся должны знать:*

что такое база данных, СУБД, информационная система;

- $\Rightarrow$  что такое реляционная база данных, ее элементы (записи, поля, ключи); типы и форматы полей;
- структуру команд поиска и сортировки информации в базах данных;
- что такое логическая величина, логическое выражение;
- что такое логические операции, как они выполняются.
- *Учащиеся должны уметь:*
- открывать готовую БД в одной из СУБД реляционного типа;
- организовывать поиск информации в БД;
- редактировать содержимое полей БД;
- сортировать записи в БД по ключу;

добавлять и удалять записи в БД;

создавать и заполнять однотабличную БД в среде СУБД.

#### **4. Табличные вычисления на компьютере 10 ч (5+5)**

Двоичная система счисления. Представление чисел в памяти компьютера.

Табличные расчеты и электронные таблицы. Структура электронной таблицы, типы данных: тексты, числа, формулы. Адресация относительная и абсолютная. Встроенные функции. Методы работы с электронными таблицами.

Построение графиков и диаграмм с помощью электронных таблиц.

Математическое моделирование и решение задач с помощью электронных таблиц.

Практика на компьютере: работа с готовой электронной таблицей: просмотр, ввод исходных данных, изменение формул; создание электронной таблицы для решения расчетной задачи; решение задач с использованием условной и логических функций; манипулирование фрагментами ЭТ (удаление и вставка строк, сортировка строк). Использование встроенных графических средств.

Численный эксперимент с данной информационной моделью в среде электронной таблицы.

*Учащиеся должны знать:*

что такое электронная таблица и табличный процессор;

- $\Rightarrow$  основные информационные единицы электронной таблицы: ячейки, строки, столбцы, блоки и способы их идентификации;
- какие типы данных заносятся в электронную таблицу; как табличный процессор работает с формулами;
- $\Rightarrow$  основные функции (математические, статистические), используемые при записи формул в ЭТ;
- графические возможности табличного процессора.

*Учащиеся должны уметь:*

- открывать готовую электронную таблицу в одном из табличных процессоров;
- редактировать содержимое ячеек; осуществлять расчеты по готовой электронной таблице;
- выполнять основные операции манипулирования с фрагментами ЭТ: копирование, удаление, вставка, сортировка;
- получать диаграммы с помощью графических средств табличного процессора;
- создавать электронную таблицу для несложных расчетов.

#### **9 класс**

**Общее число часов: 34 ч, из них резерв учебного времени: 1 часа** (резерв учебного времени распределен на итоговое повторение за курс «Информатика 9 класс»)

#### **1. Управление и алгоритмы 13 ч (6+7)**

Кибернетика. Кибернетическая модель управления.

Понятие алгоритма и его свойства. Исполнитель алгоритмов: назначение, среда исполнителя система команд исполнителя, режимы работы.

Языки для записи алгоритмов (язык блок-схем, учебный алгоритмический язык). Линейные, ветвящиеся и циклические алгоритмы. Структурная методика алгоритмизации. Вспомогательные алгоритмы. Метод пошаговой детализации.

Практика на компьютере: работа с учебным исполнителем алгоритмов; составление линейных, ветвящихся и циклических алгоритмов управления исполнителем; составление алгоритмов со сложной структурой; использование вспомогательных алгоритмов (процедур, подпрограмм).

*Учащиеся должны знать:*

что такое кибернетика; предмет и задачи этой науки;

- ⇒ сущность кибернетической схемы управления с обратной связью; назначение прямой и обратной связи в этой схеме:
- ⇒ что такое алгоритм управления; какова роль алгоритма в системах управления;
- ⇒ в чем состоят основные свойства алгоритма;
- ⇒ способы записи алгоритмов: блок-схемы, учебный алгоритмический язык;
- ⇒ основные алгоритмические конструкции: следование, ветвление, цикл; структуры алгоритмов;
- ⇒ назначение алгоритмов; технологии построения вспомогательных сложных алгоритмов: метод последовательной детализации и сборочный (библиотечный) метод.

Учащиеся должны уметь:

- ⇒ при анализе простых ситуаций управления определять механизм прямой и обратной связи:
- ⇒пользоваться языком блок-схем, понимать описания алгоритмов на учебном алгоритмическом языке;
- ⇒ выполнить трассировку алгоритма для известного исполнителя;
- $\Rightarrow$  составлять линейные, ветвяшиеся и циклические алгоритмы управления одним из учебных исполнителей;

⇒ выделять подзадачи; определять и использовать вспомогательные алгоритмы.

#### 2. Введение в программирование  $16 \times (6+10)$

Алгоритмы работы с величинами: константы, переменные, понятие типов данных, ввод и вывод данных.

Языки программирования высокого уровня (ЯПВУ), их классификация. Структура программы на языке Паскаль. Представление данных в программе. Правила записи основных операторов: присваивания, ввода, вывода, ветвления, циклов. Структурный тип данных - массив. Способы описания и обработки массивов.

Этапы решения задачи с использованием программирования: постановка, формализация, алгоритмизация, кодирование, отладка, тестирование.

Практика на компьютере: знакомство с системой программирования на языке Паскаль; ввод, трансляция и исполнение данной программы; разработка и исполнение линейных, ветвящихся и циклических программ; программирование обработки массивов. Учащиеся должны знать:

⇒ основные виды и типы величин:

- ⇒ назначение языков программирования;
- ⇒ что такое трансляция:
- ⇒ назначение систем программирования;
- ⇒ правила оформления программы на Паскале;

⇒ правила представления данных и операторов на Паскале:

⇒ последовательность выполнения программы в системе программирования..

Учащиеся должны уметь:

⇒ работать с готовой программой на Паскале;

⇒ составлять несложные линейные, ветвящиеся и циклические программы;

⇒ составлять несложные программы обработки одномерных массивов;

⇒ отлаживать, и исполнять программы в системе программирования.

#### 3. Информационные технологии и общество 4 ч (4+0)

Предыстория информационных технологий. История ЭВМ и ИКТ. Понятие информационных ресурсов. Информационные ресурсы современного общества. Понятие об информационном обществе. Проблемы безопасности информации, этические и правовые нормы в информационной сфере.

#### Учащиеся должны знать:

• основные этапы развития средств работы с информацией в истории человеческого общества;

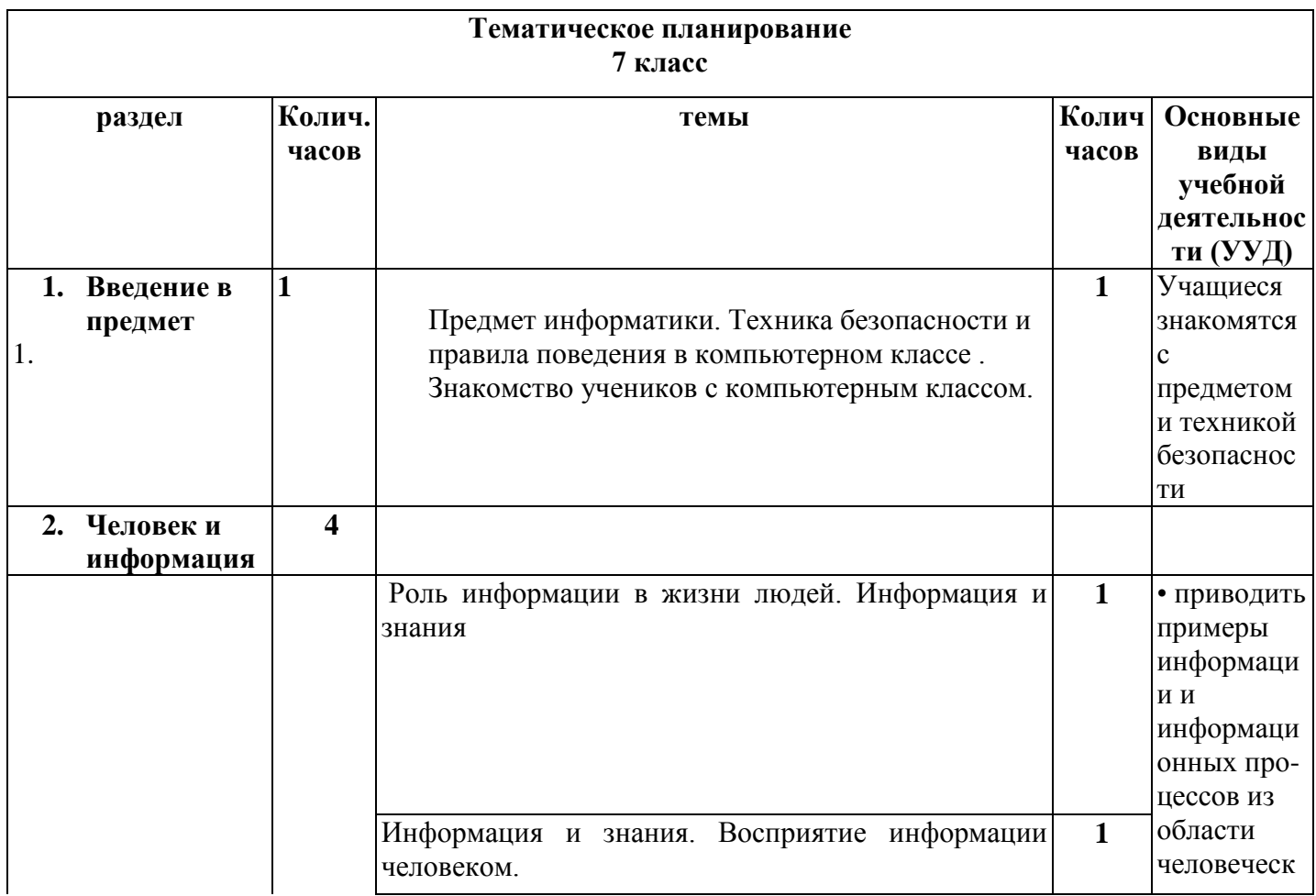

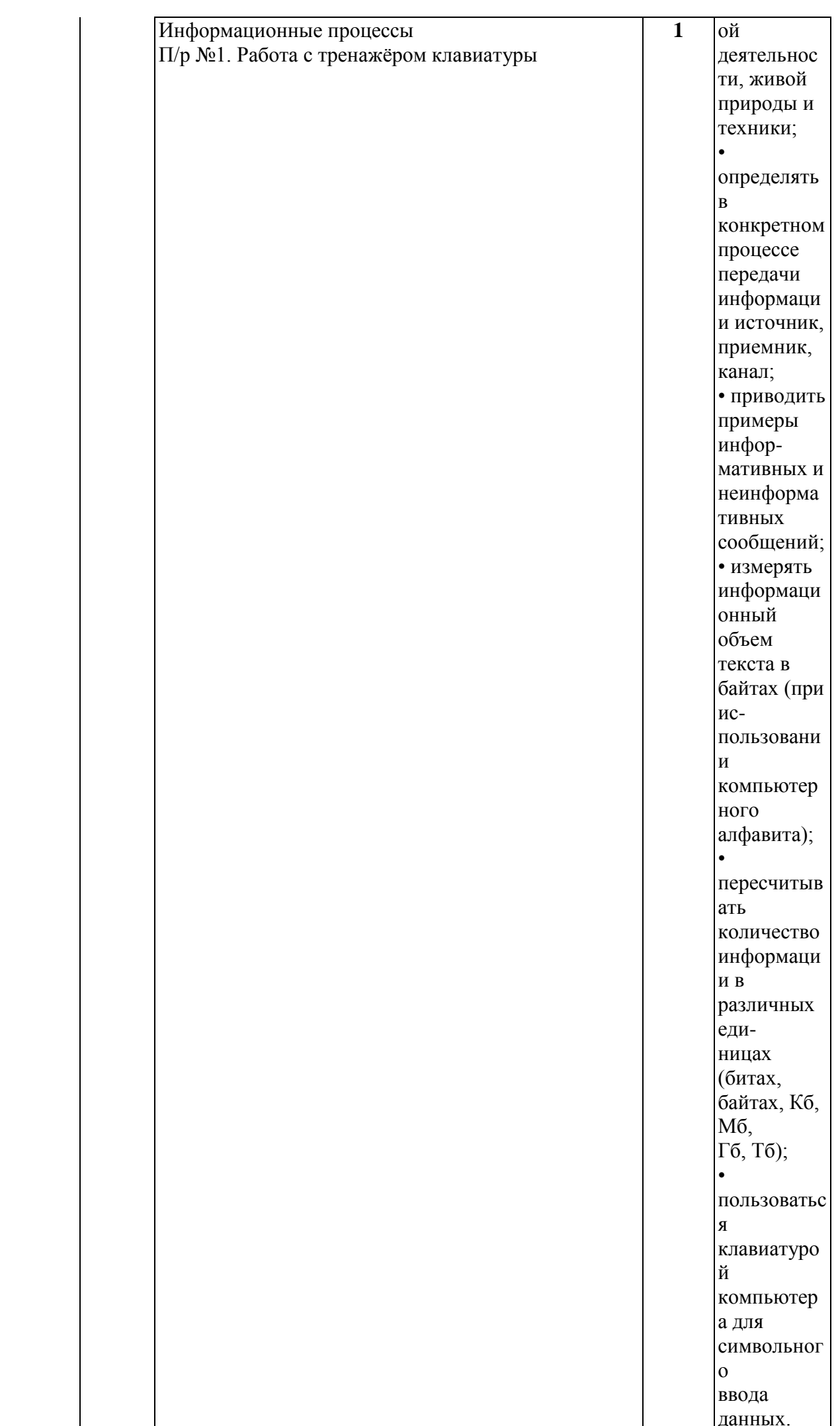

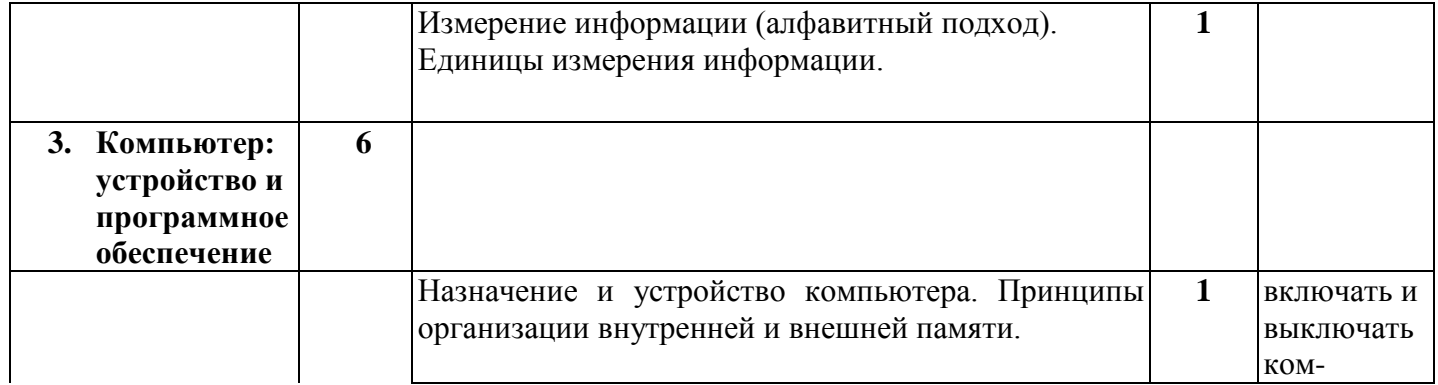

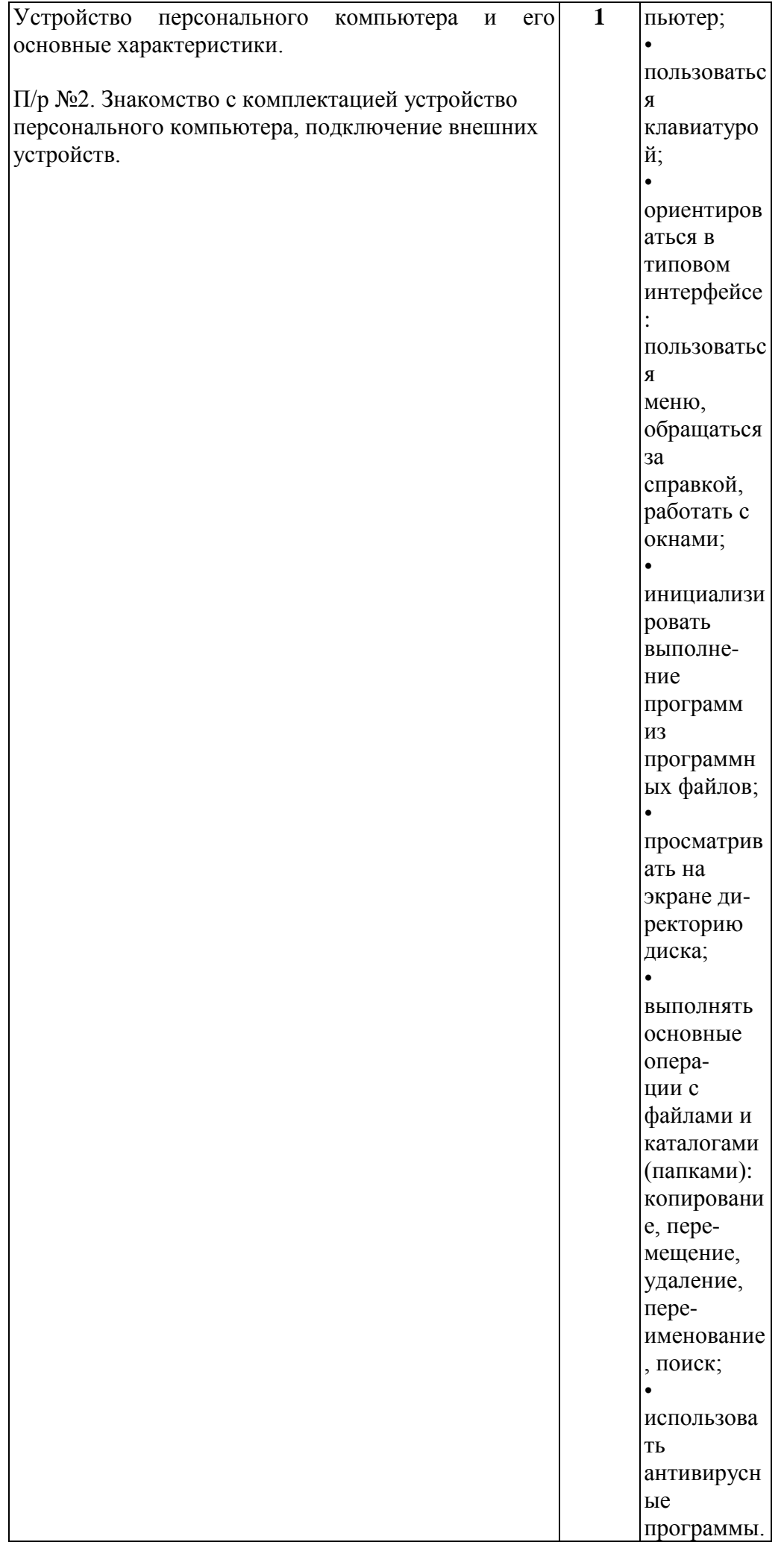

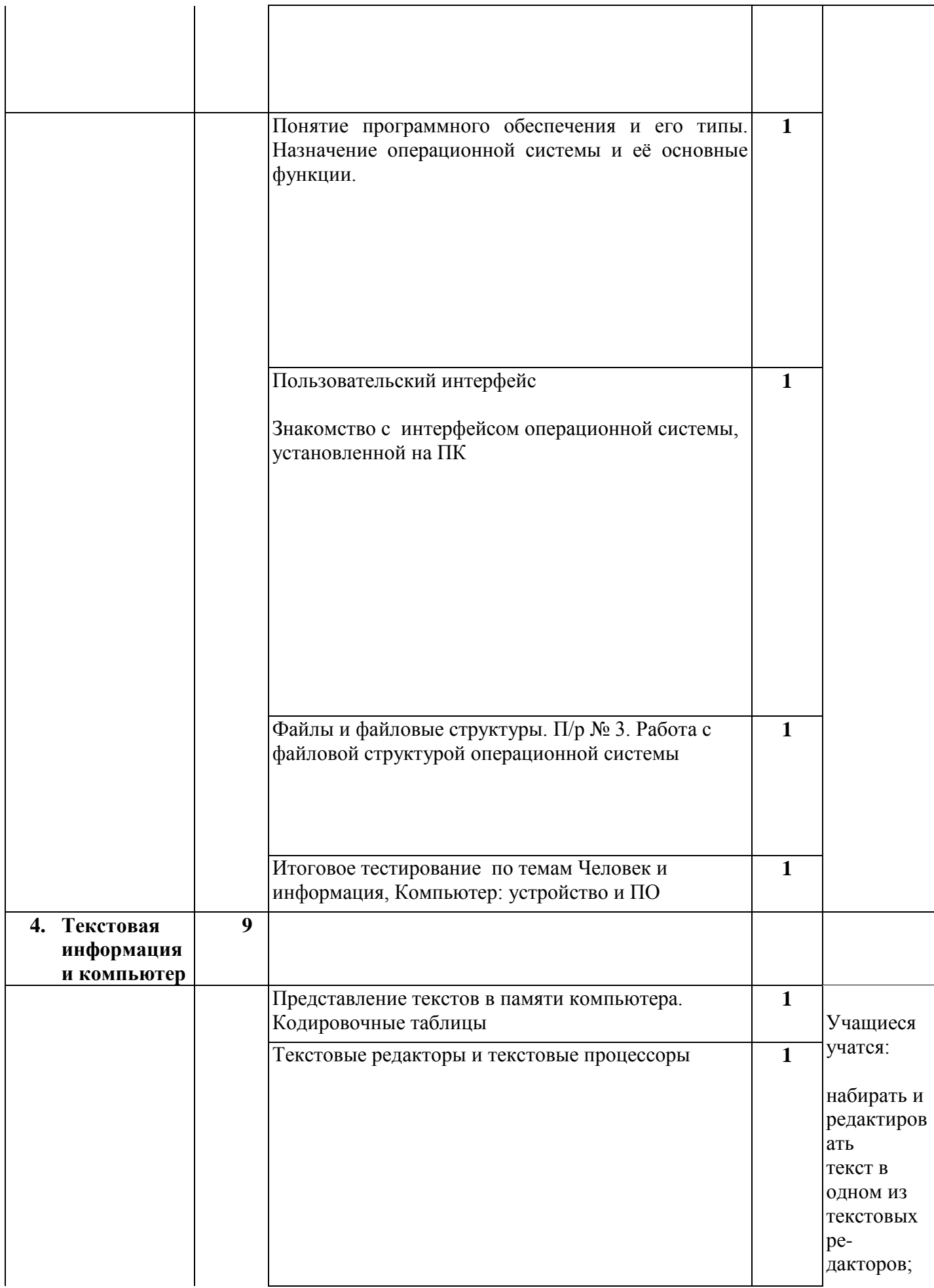

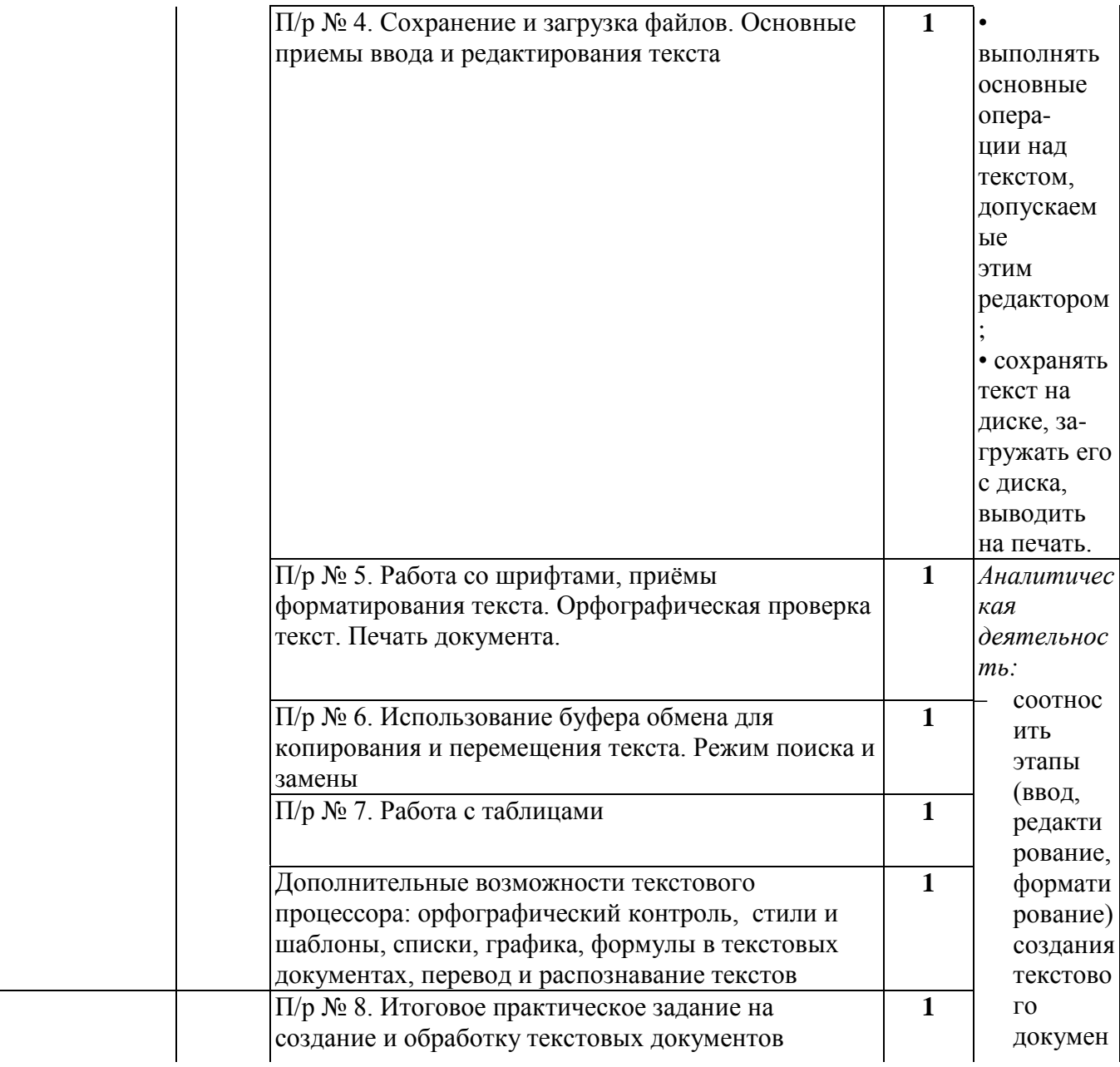

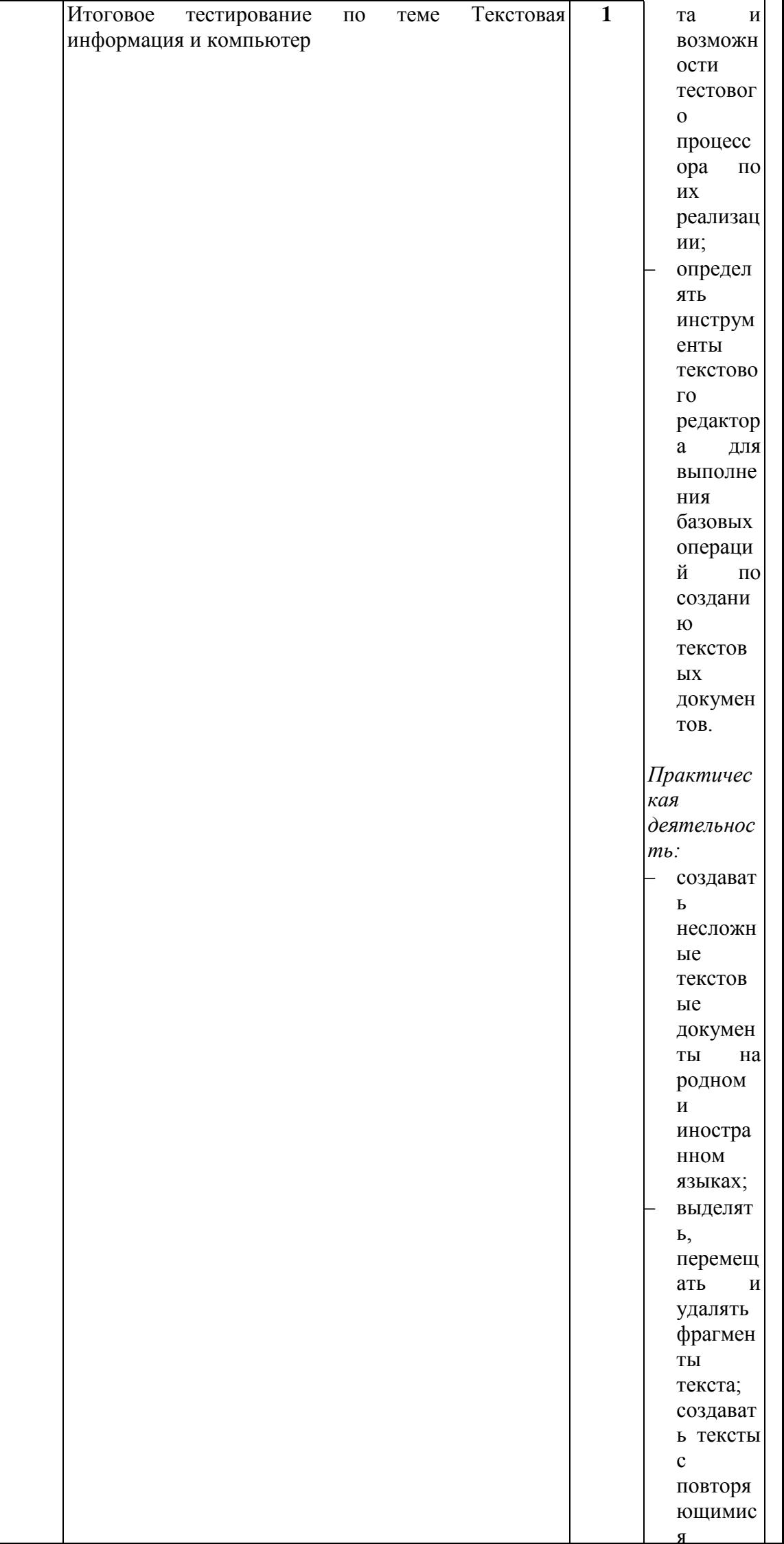

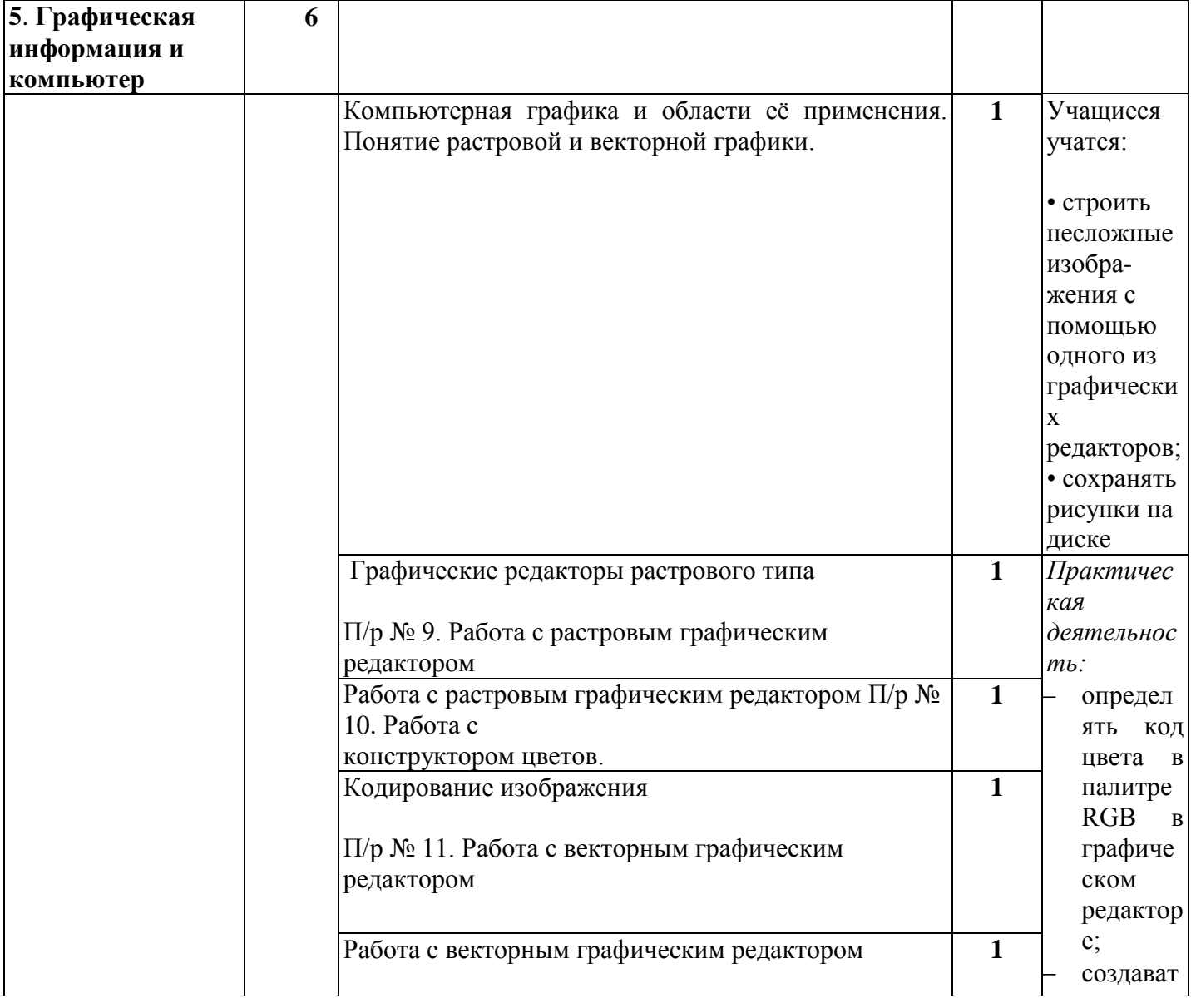

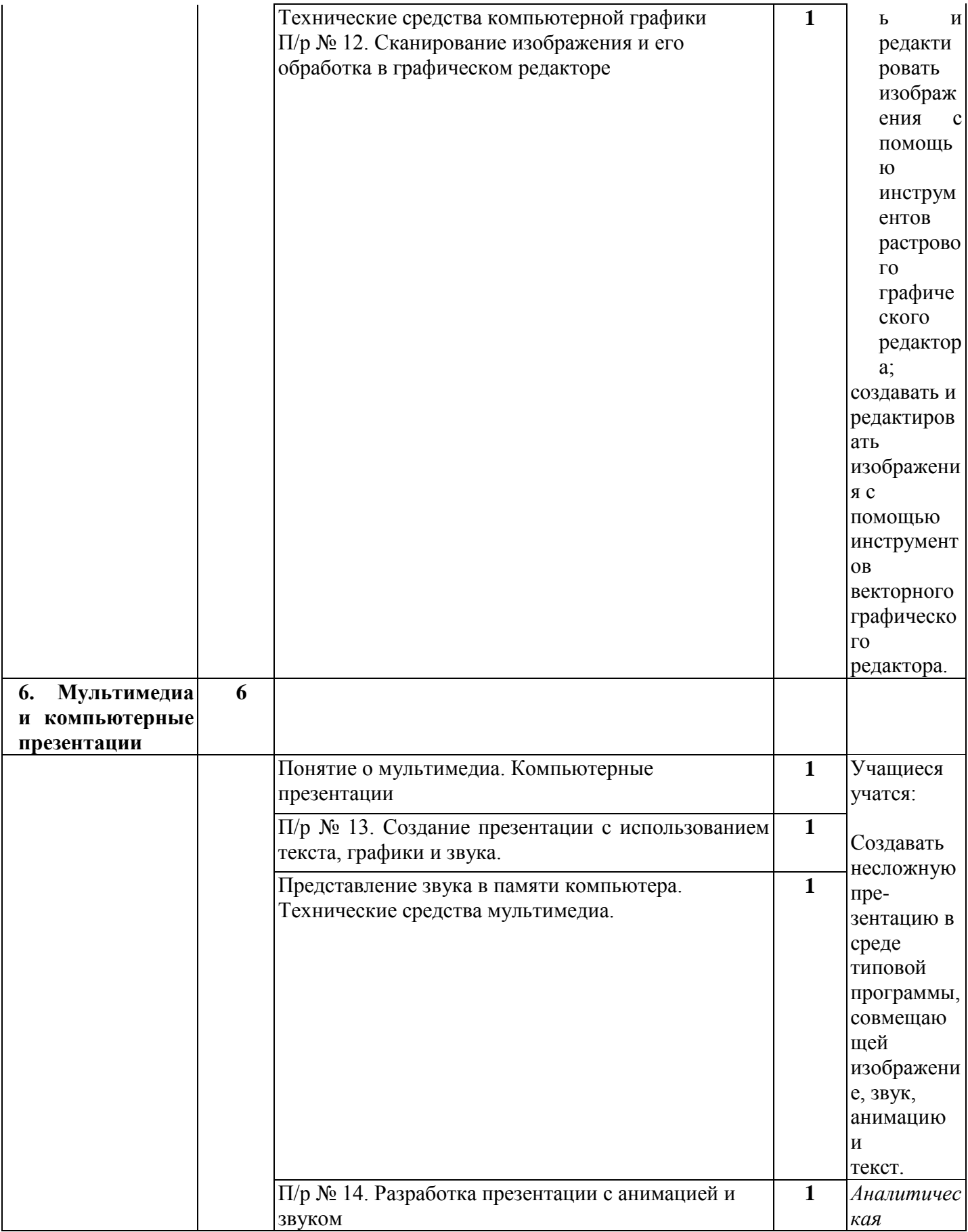

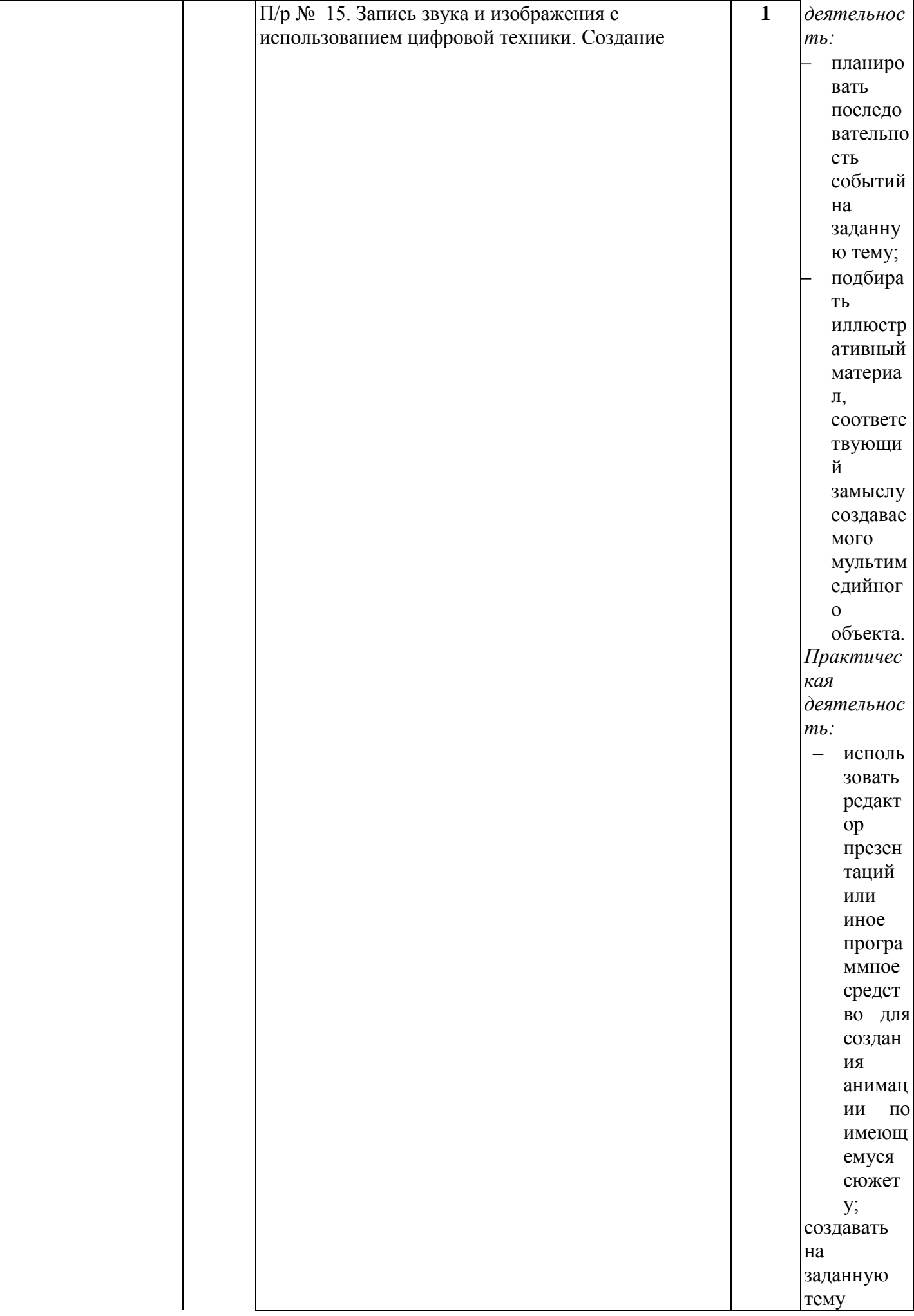

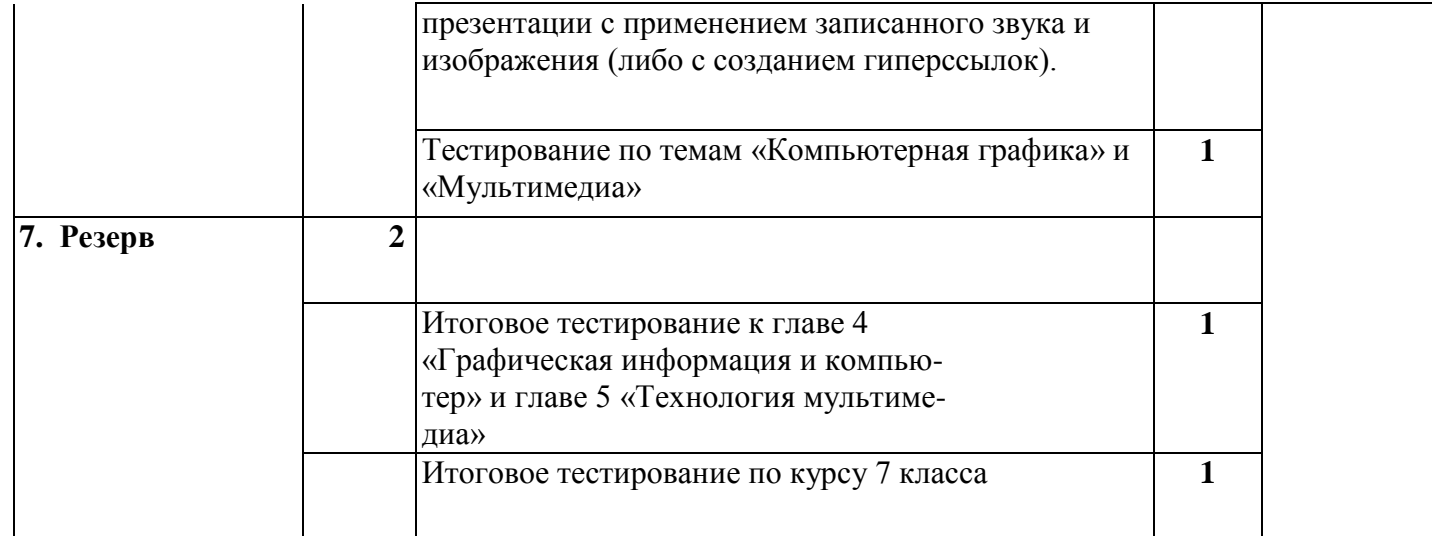

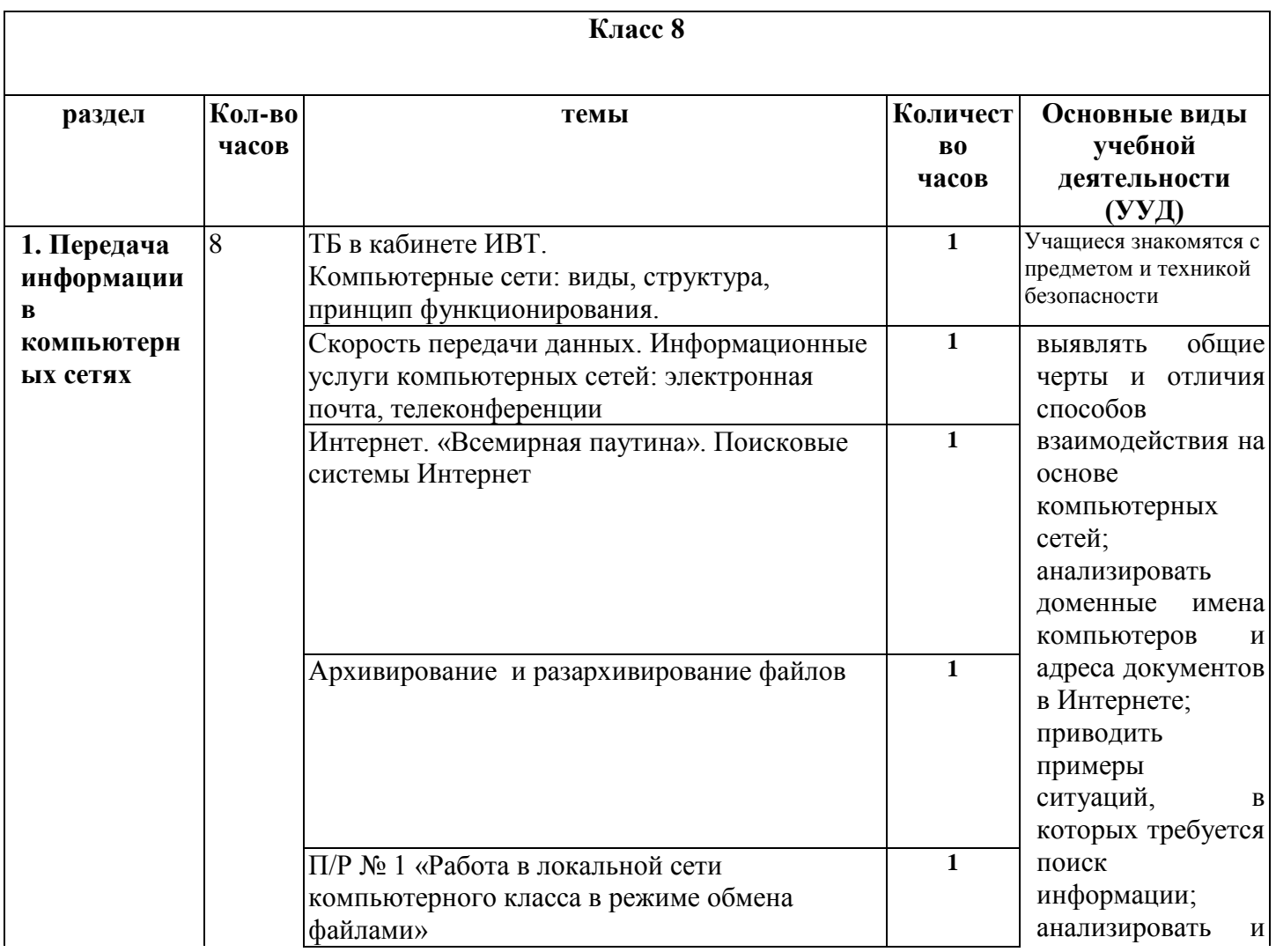

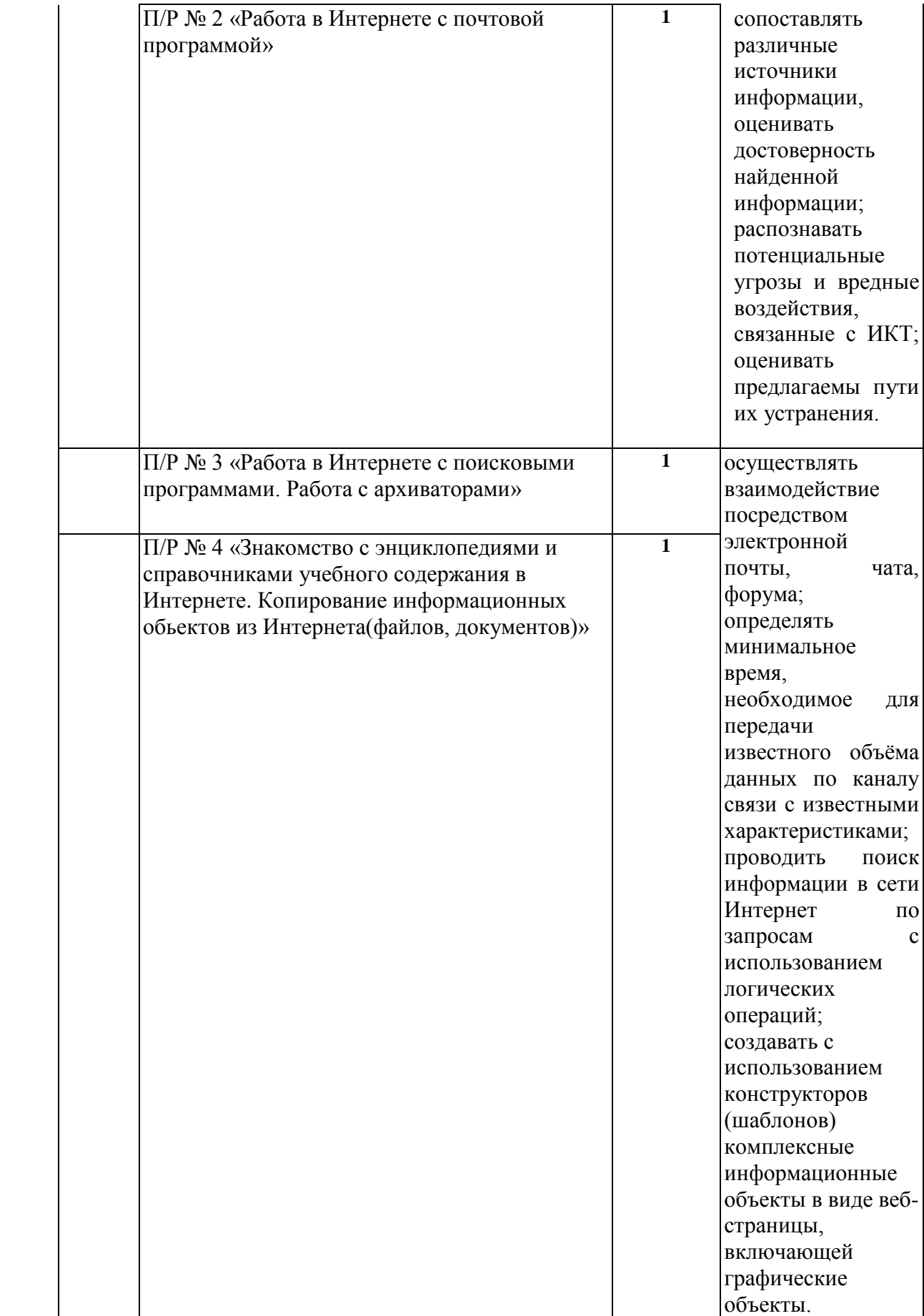

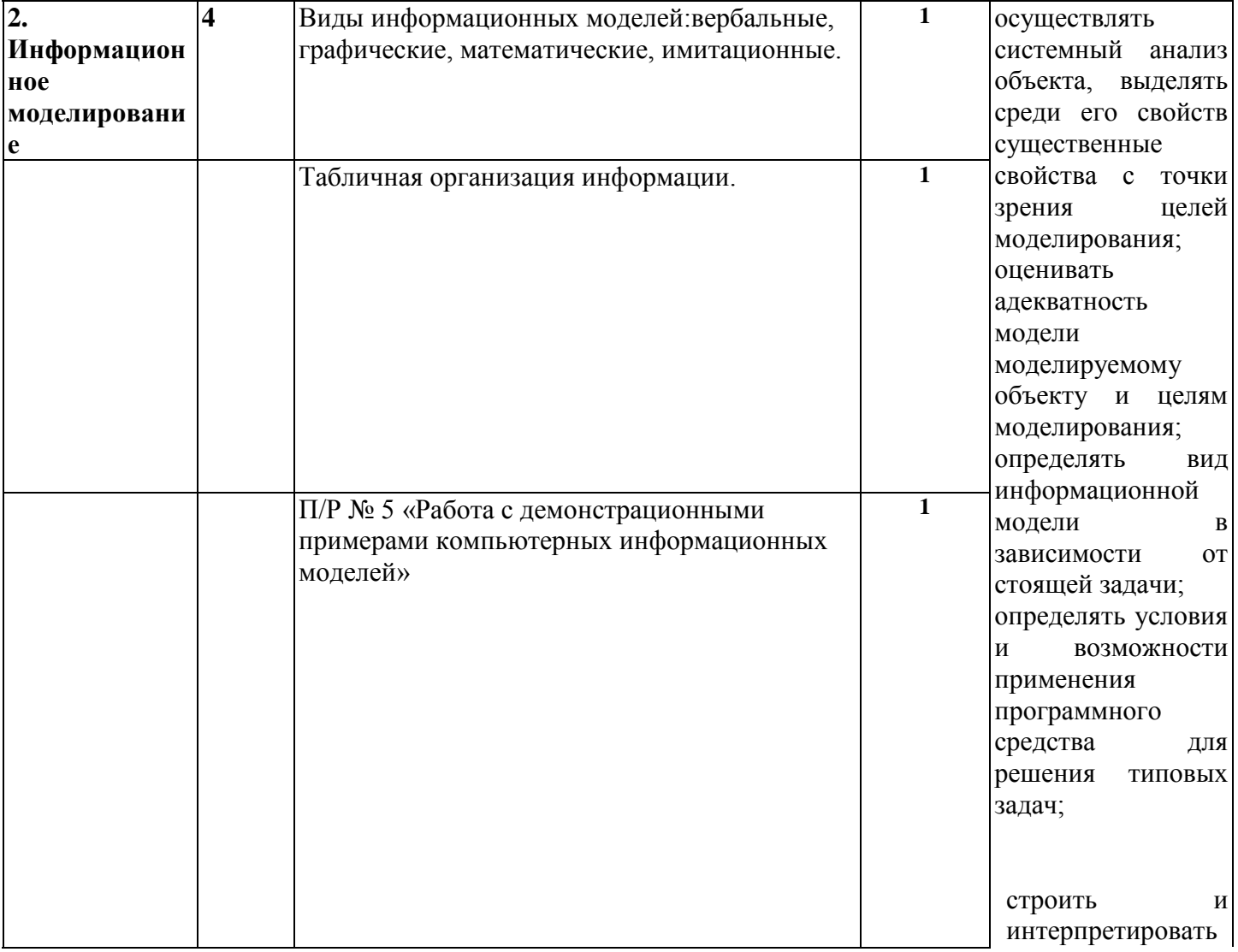

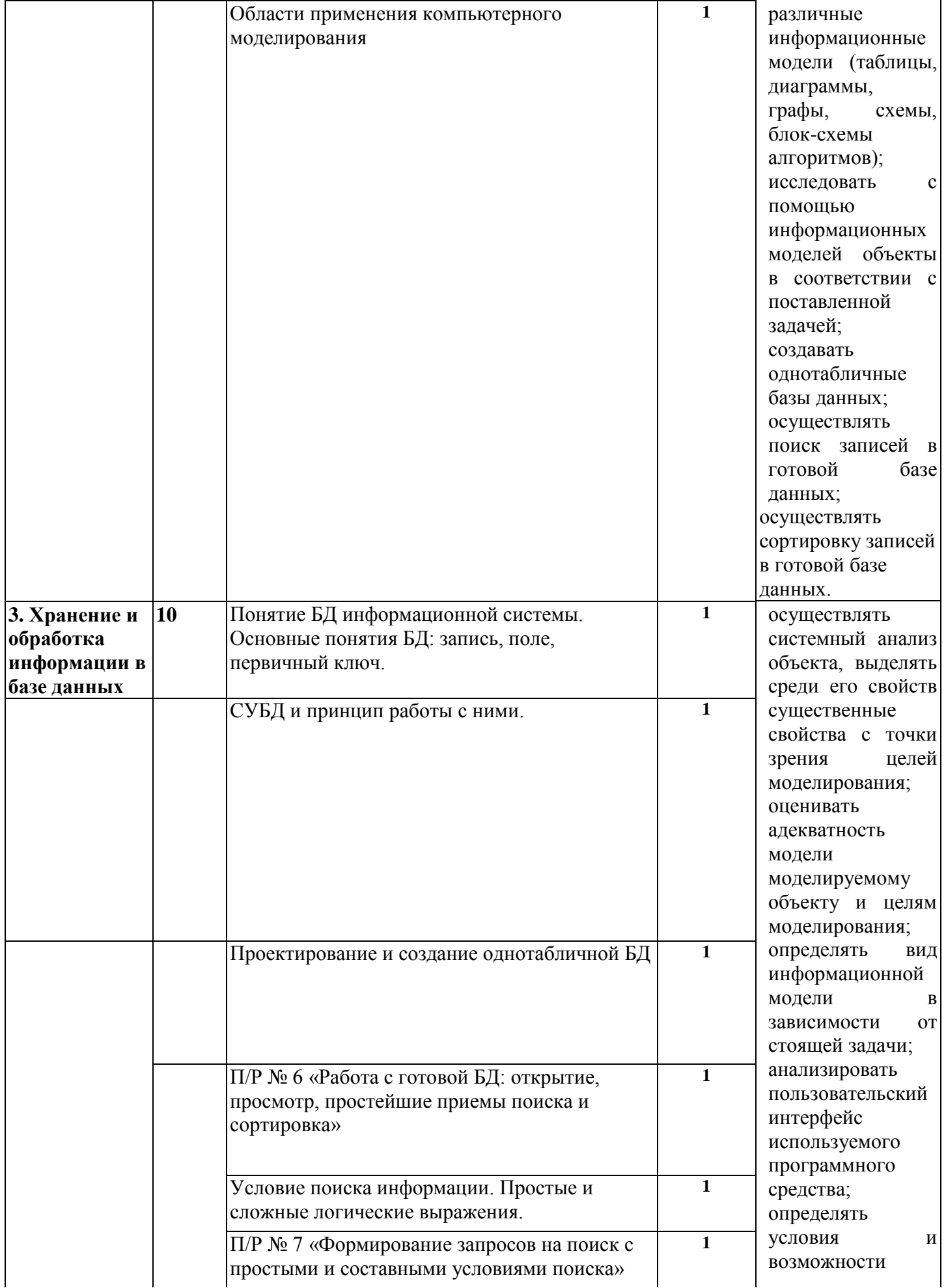

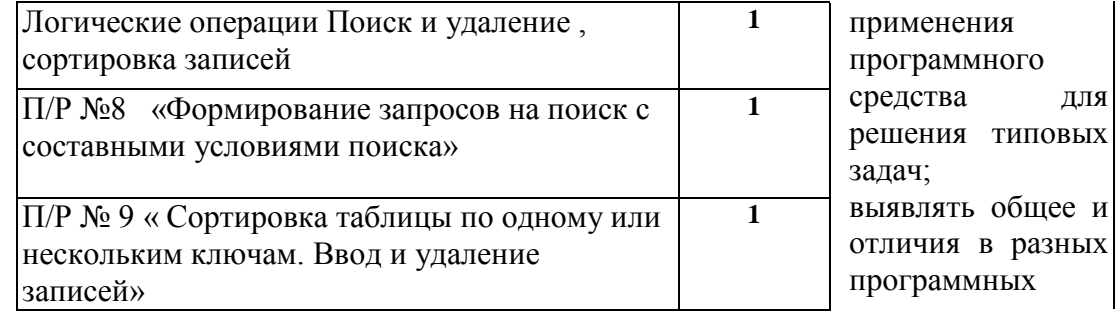

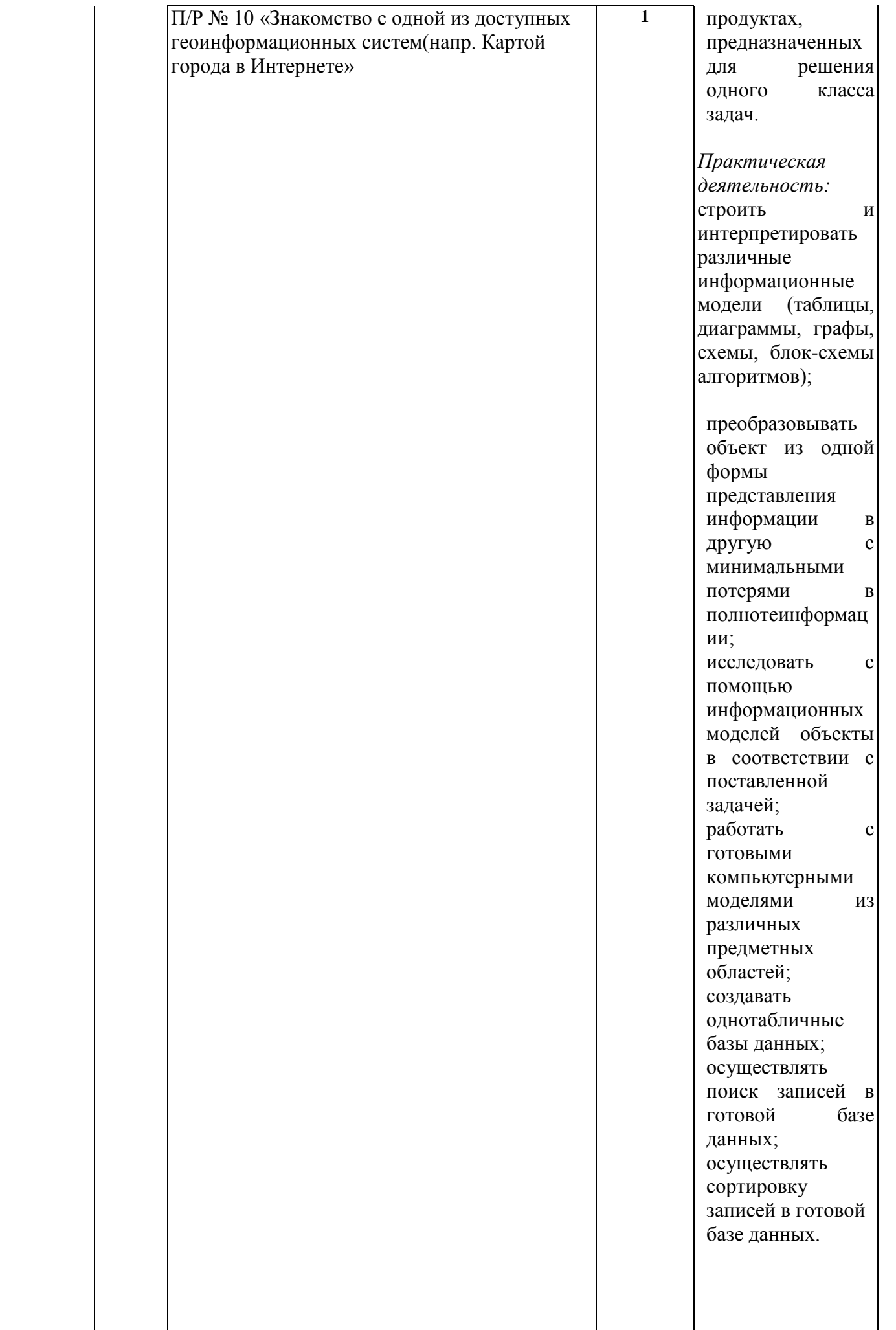

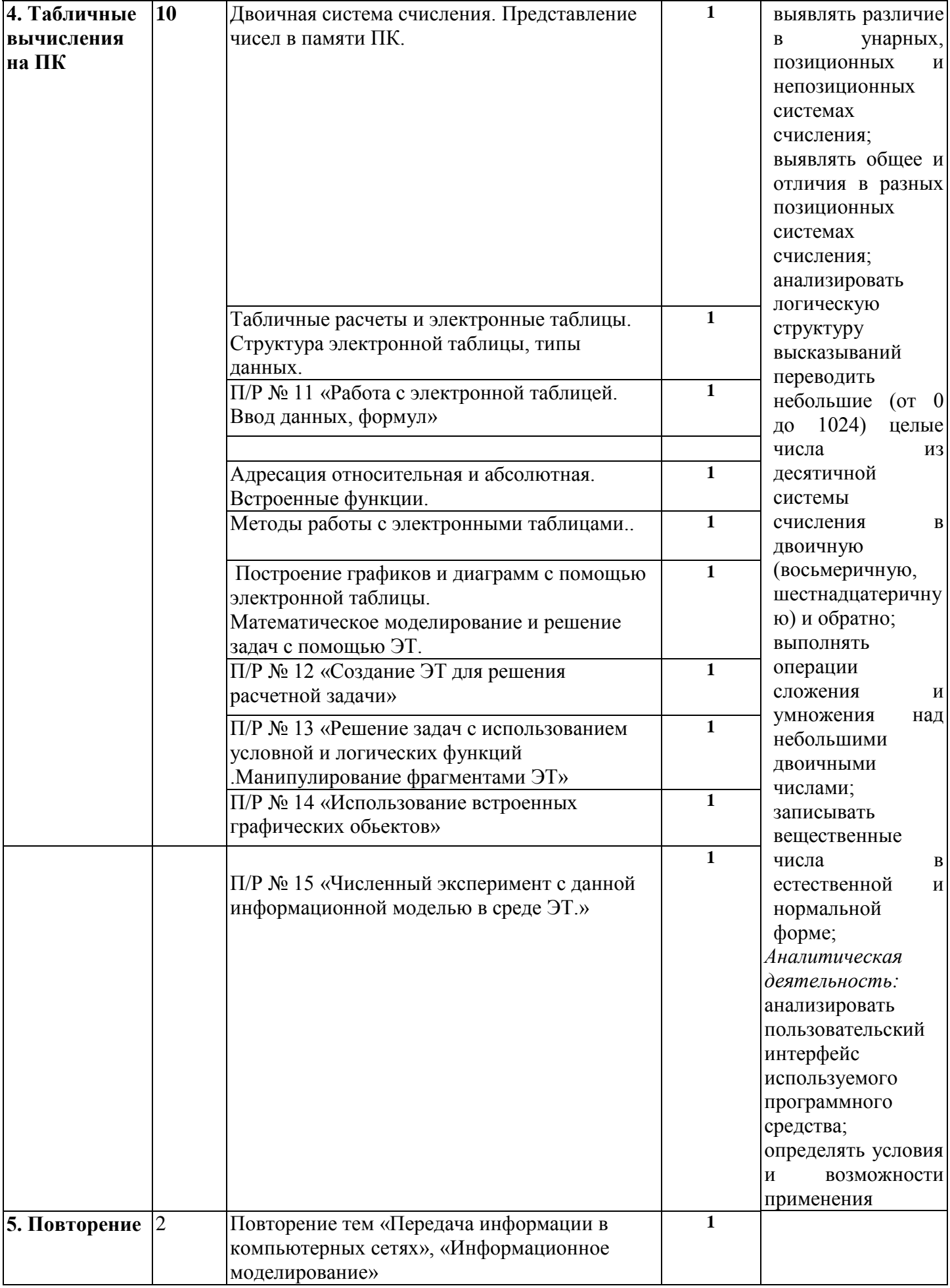

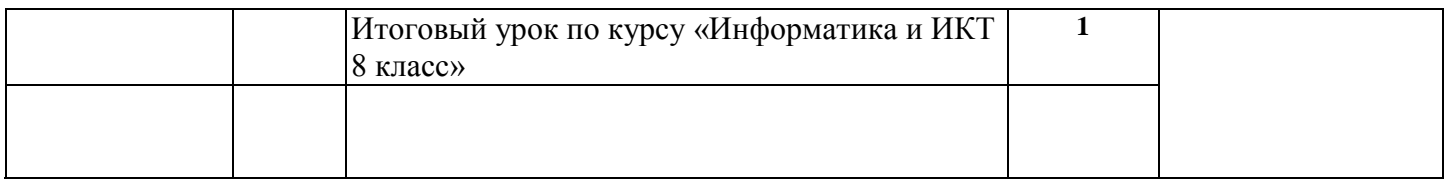

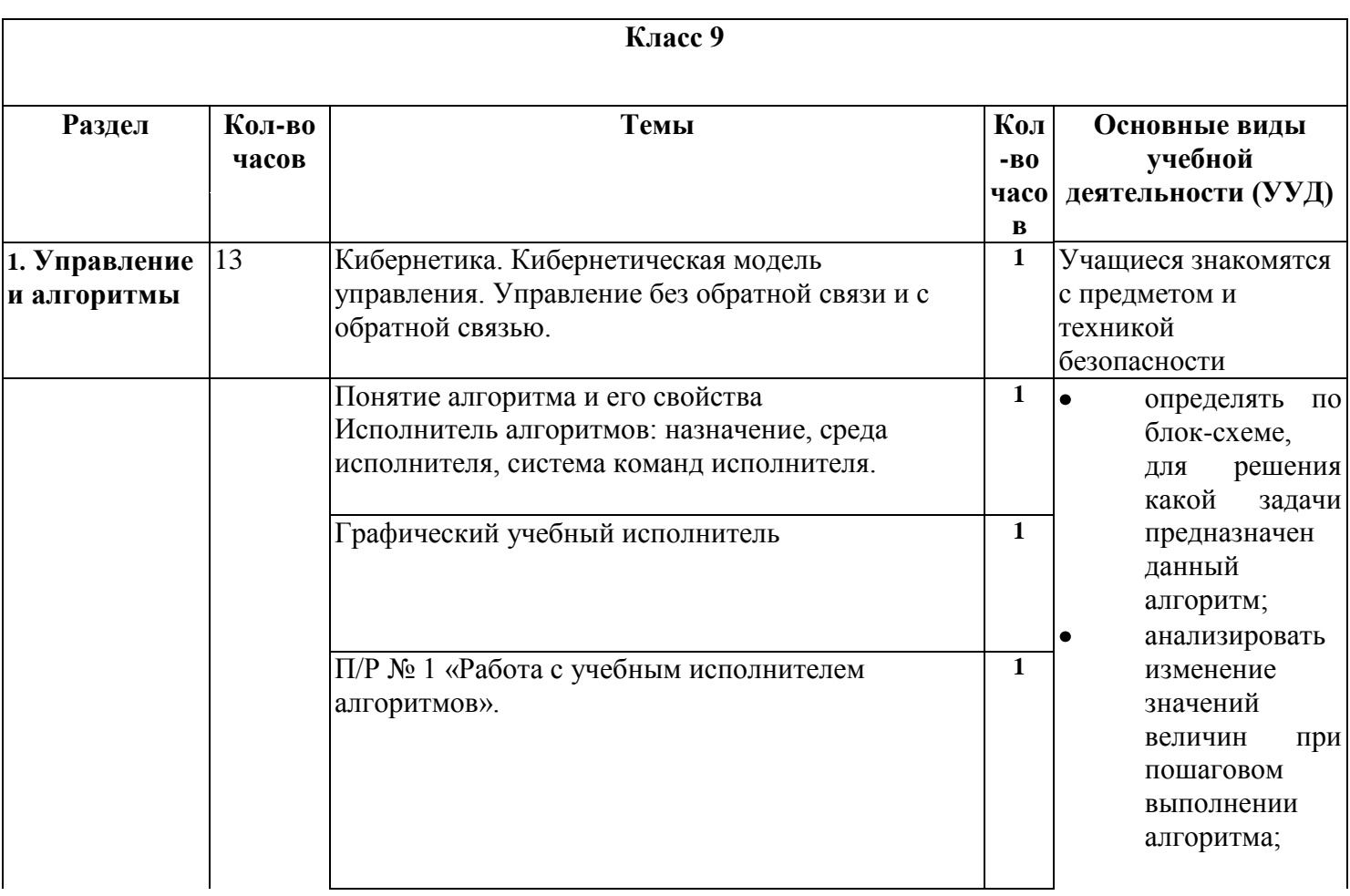

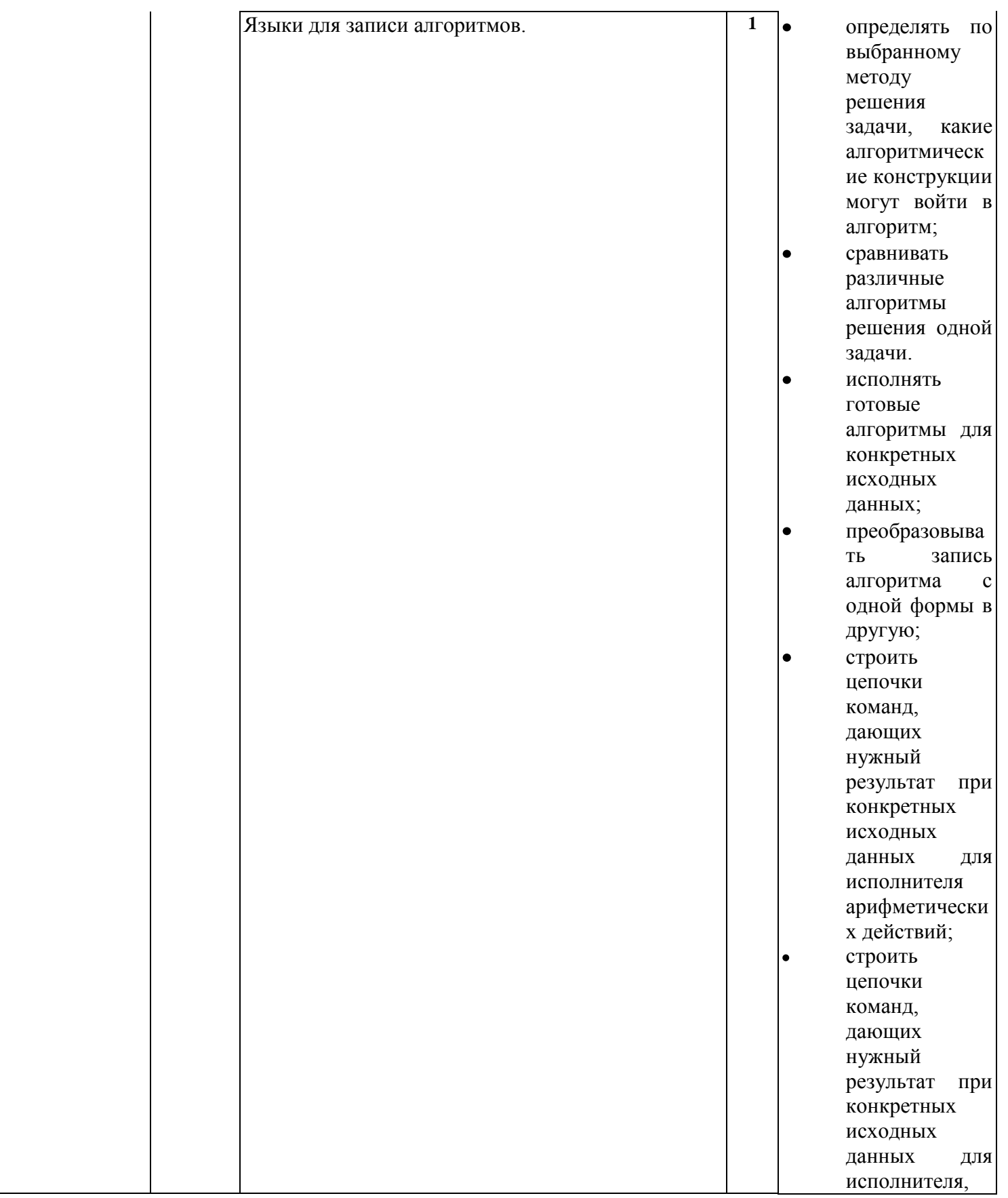

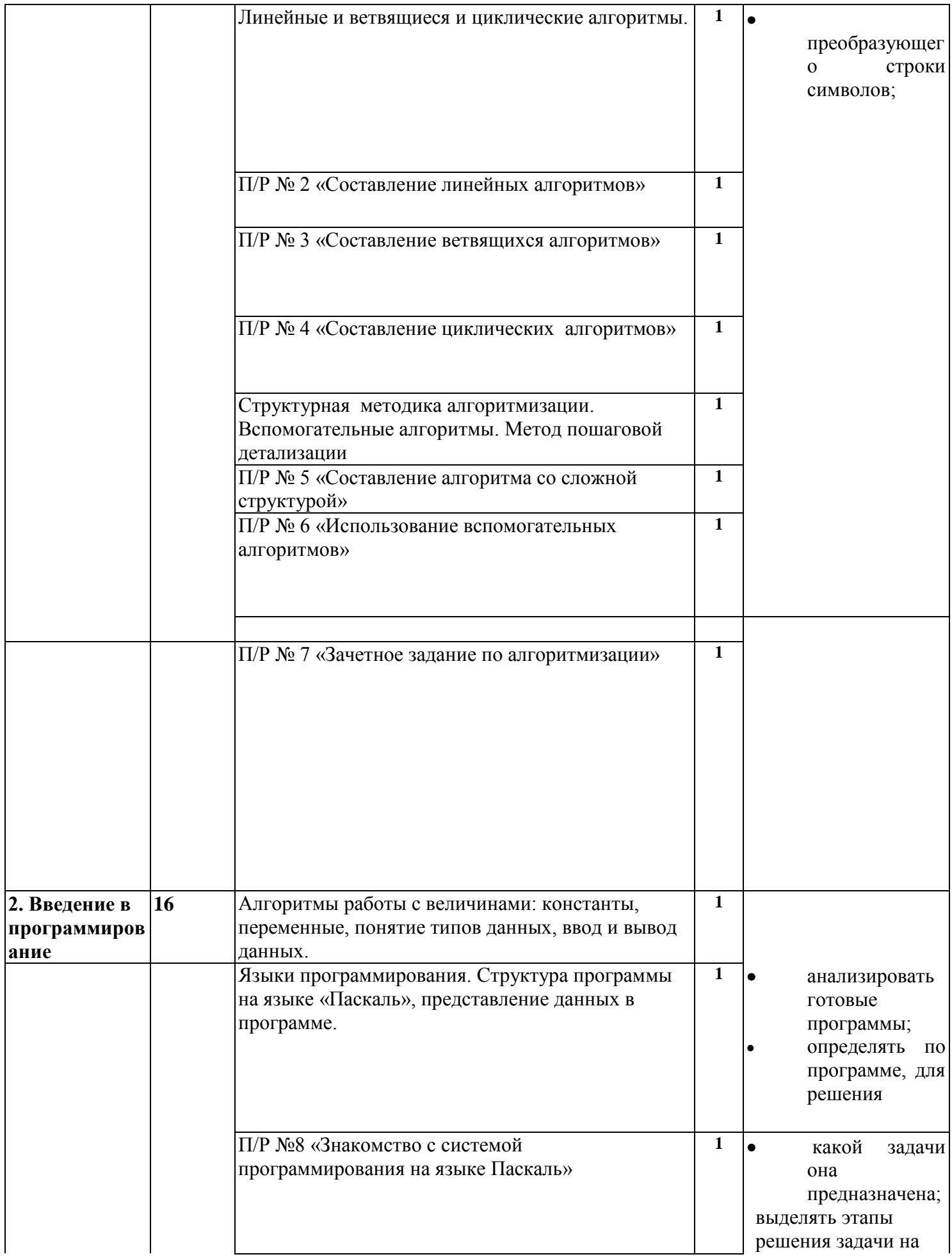

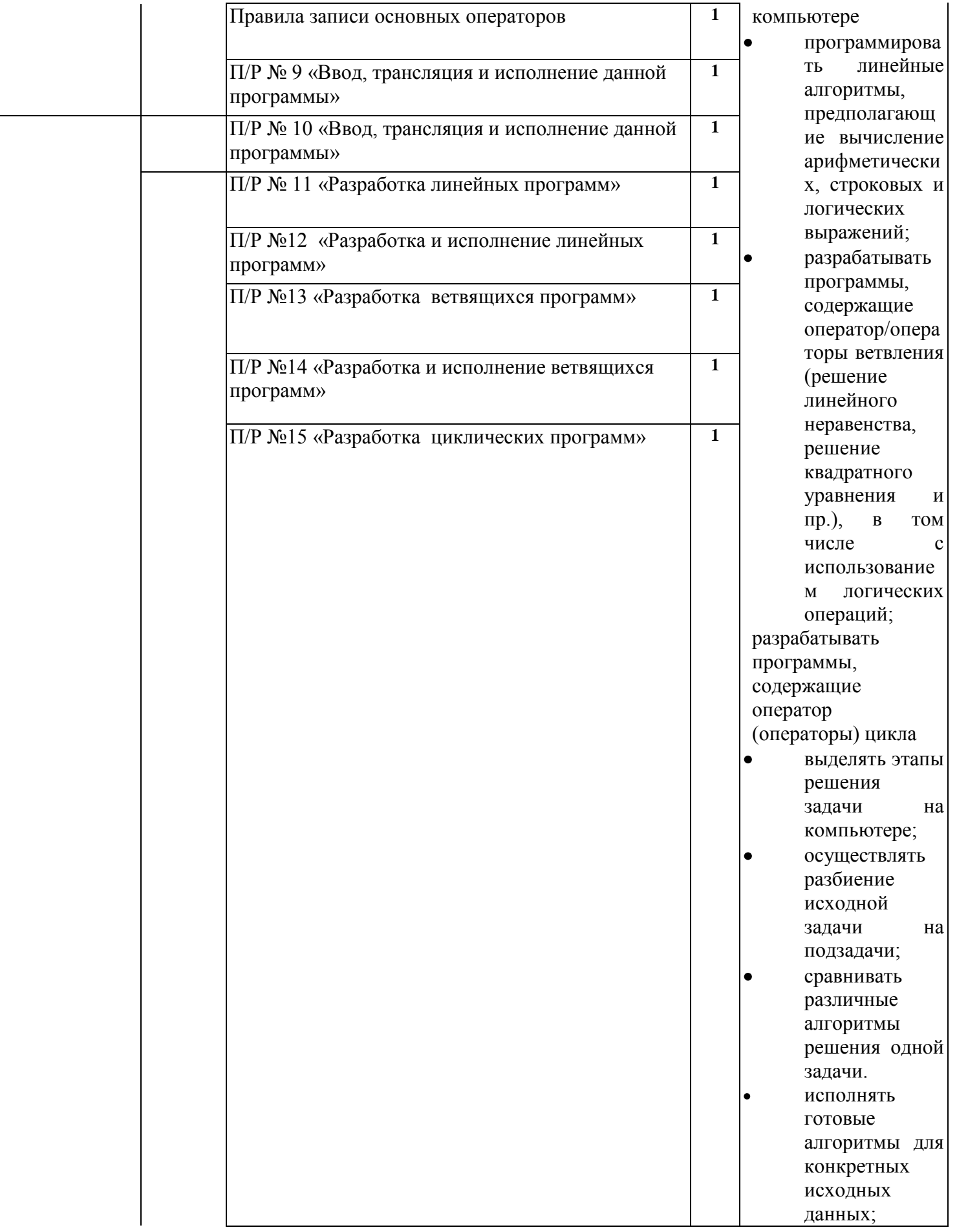

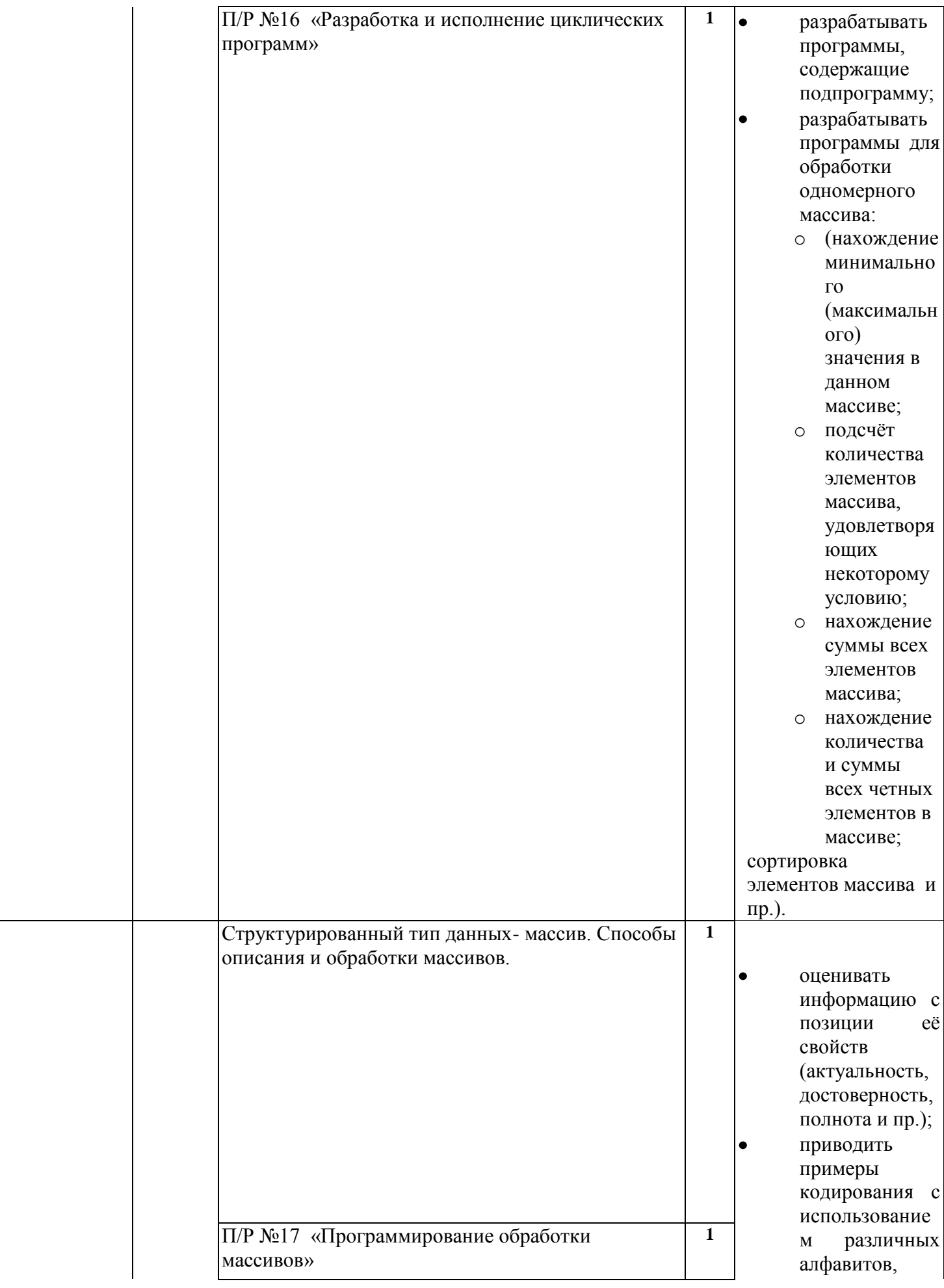

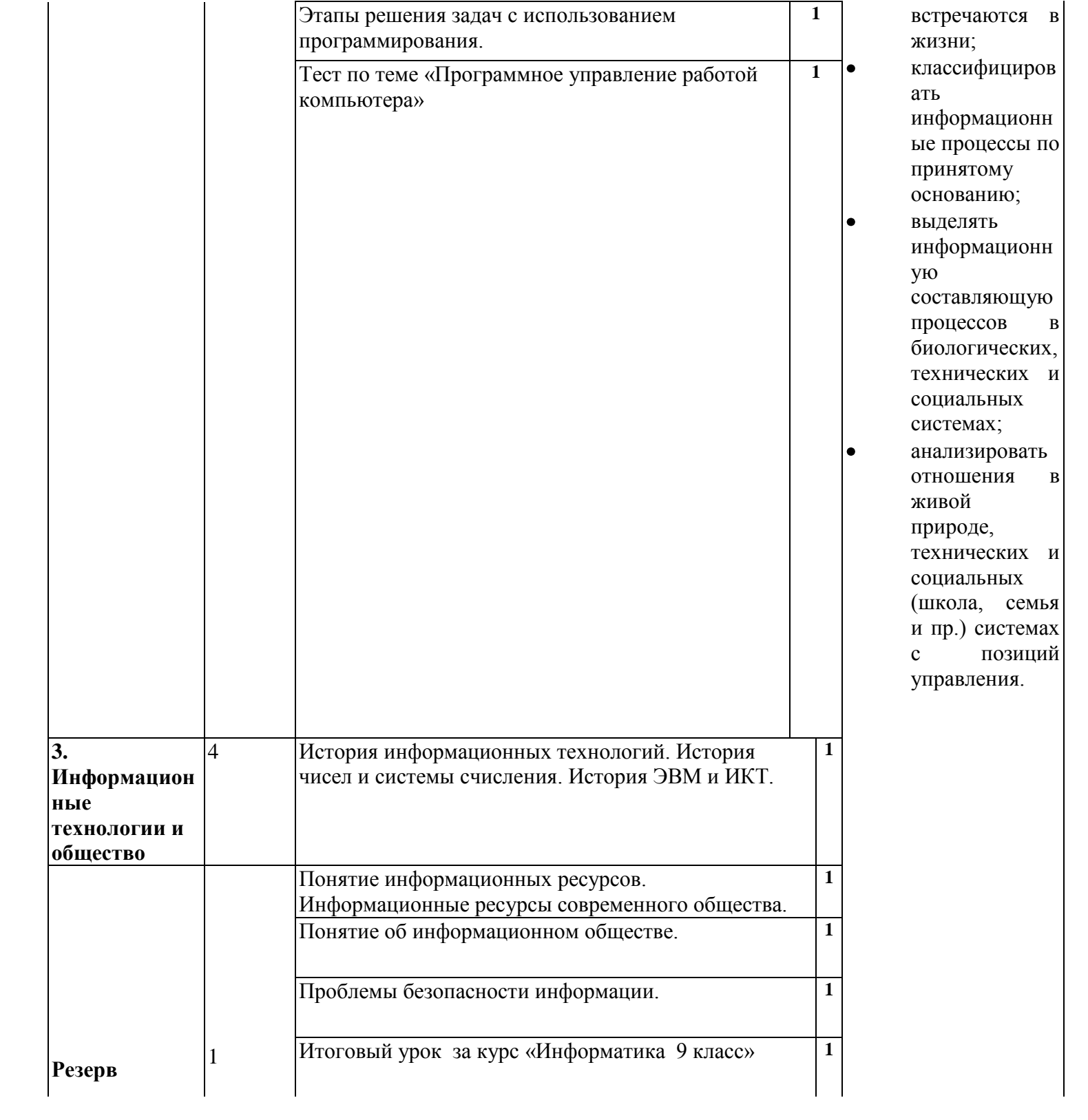

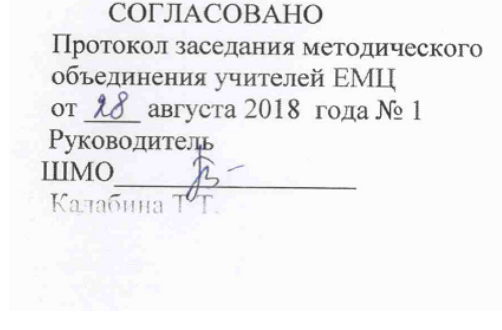

 $\pmb{\mathrm{v}}$ 

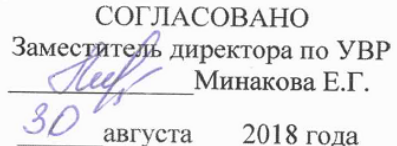

 $\label{eq:2.1} \mathbf{A}^{(1)} = \mathbf{A}^{(1)} \mathbf{A}^{(1)} + \mathbf{A}^{(2)} \mathbf{A}^{(1)} + \mathbf{A}^{(2)} \mathbf{A}^{(1)} + \mathbf{A}^{(2)} \mathbf{A}^{(2)}$ 

# **Описание учебно-методического и материально-технического обеспечения образовательной деятельности**

Учебно-методический комплекс (далее УМК), обеспечивающий обучение курсу информатики, в соответствии с ФГОС, включает в себя:

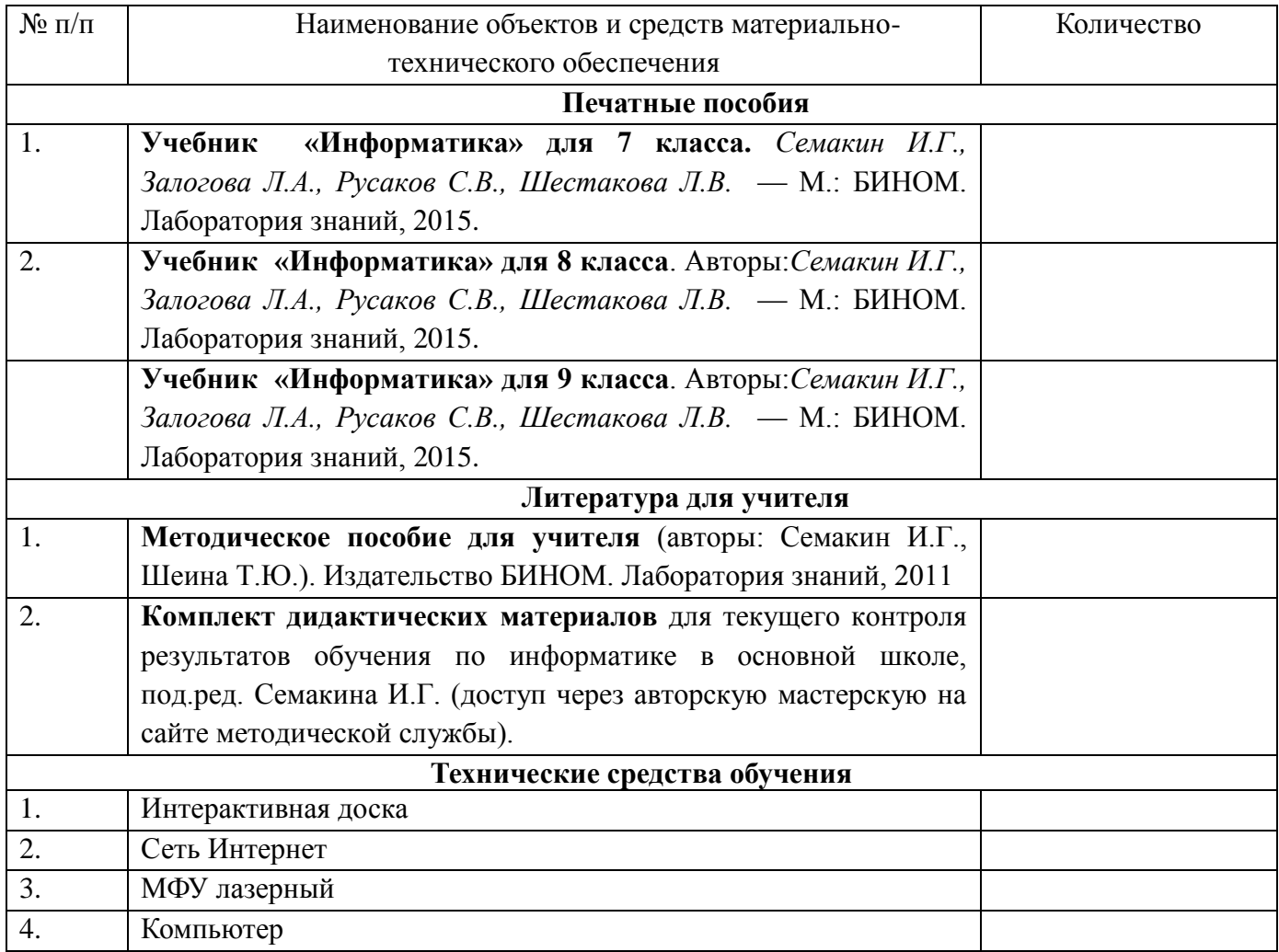